# **ČESKÉ VYSOKÉ UČENÍ TECHNICKÉ**

**Fakulta elektrotechnická Katedra kybernetiky**

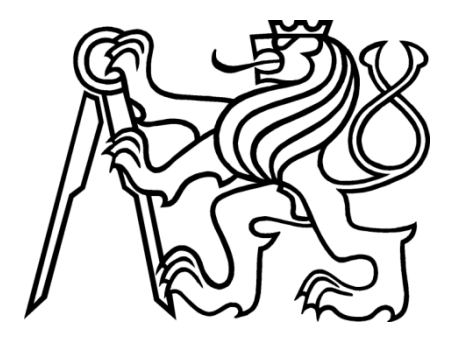

# **D A T A B Á Z E P R Ů B Ě H Ů E K G**

# **BAKALÁŘSKÁ PRÁCE**

**Autor: Jan Luběna**

**Vedoucí práce: Doc. Ing. Lenka Lhotská, CSc.**

#### České vysoké učení technické v Praze Fakulta elektrotechnická

#### Katedra kvbernetikv

# ZADÁNÍ BAKALÁŘSKÉ PRÁCE

Student: Jan Luběna

Studijní program: Elektrotechnika a informatika (bakalářský), strukturovaný

Obor: Kybernetika a měření

Název tématu: Databáze průběhů EKG

#### Pokyny pro vypracování:

Cílem práce je jednak seznámit se s problematikou analýzy EKG, zejména z pohledu popisu charakteristických rysů signálu, jednak se seznámit s metodami využívajícími pro zpracování zmíněné charakteristiky.

Hlavním úkolem bude pro definovanou problematiku navrhnout vhodnou strukturu databáze pro uchovávání typických průběhů EKG a implementovat ji, dále ověřit její funkčnost ve spolupráci s již existujícím programem pro klasifikaci.

Lékařská data budou získávána ze spolupracujících lékařských pracovišť.

Seznam odborné literatury: Dodá vedoucí práce.

Vedoucí bakalářské práce: doc. Ing. Lenka Lhotská, CSc.

Platnost zadání: do konce zimního semestru 2008/2009

prof. Ing. Vladimír Mařík, DrSc. vedoucí katedry

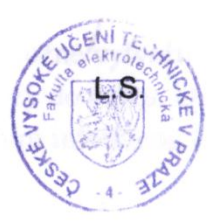

2. M. Develove

doc. Ing. Boris Šimák, CSc. děkan

V Praze dne 18.02.2008

#### **Annotation**

ECG is an active database task that includes knowledge of electrocardiology with relational database and graphics interface programming in C# language.

Nowadays, ECG is one of the most popular examination to evaluate cordial activity.

A perfectly managed Electrography remarkably helps to decrease a mortality rate of acute heart attacks during hospitalization.

With the use of all above-mentioned knowledge, we can create a database that consists of ECG measuring, hemodynamic, therapy and diagnosis. This database would enable us to show a link to all of those merits and heart attack that rates to be the most serious heart disease.

#### **Anotace**

Databáze průběhů EKG je prací, která spojuje dohromady znalosti elektrokardiografie se znalostmi relačních databází a tvorby grafického rozhraní v jazyce C#. Elektrokardiografie je dnes pro vyhodnocování srdeční činnosti jedním z nejčastěji prováděných vyšetření. Právě dobré zvládnutí elektrokardiografie pomáhá výrazně snižovat hospitalizační úmrtnost akutního srdečního infarktu.

Spojením všech těchto znalostí je možné vytvořit databázi, která slučuje hodnoty EKG měření, hemodynamiky, terapie a diagnózy do celku, který by přehledněji ukázal spojitost mezi těmito hodnotami a akutním srdečním infarktem, který patří mez nejzávažnější srdeční poruchy.

### **Poděkování**

Doc. Ing. Lence Lhotské, CSc. za vedení práce a konzultace během zpracování práce. Ing. Michalu Huptychovi za odborné konzultace během zpracovávání práce. Instituci PTB poskytnutá data.

## **Prohlášení**

Prohlašuji, že jsem svou bakalářskou práci vypracoval samostatně a použil jsem pouze podklady (literaturu, projekty, SW atd.) uvedené v přiloženém seznamu.

Lutence

V Praze dne 20. 1. 2009

## Obsah

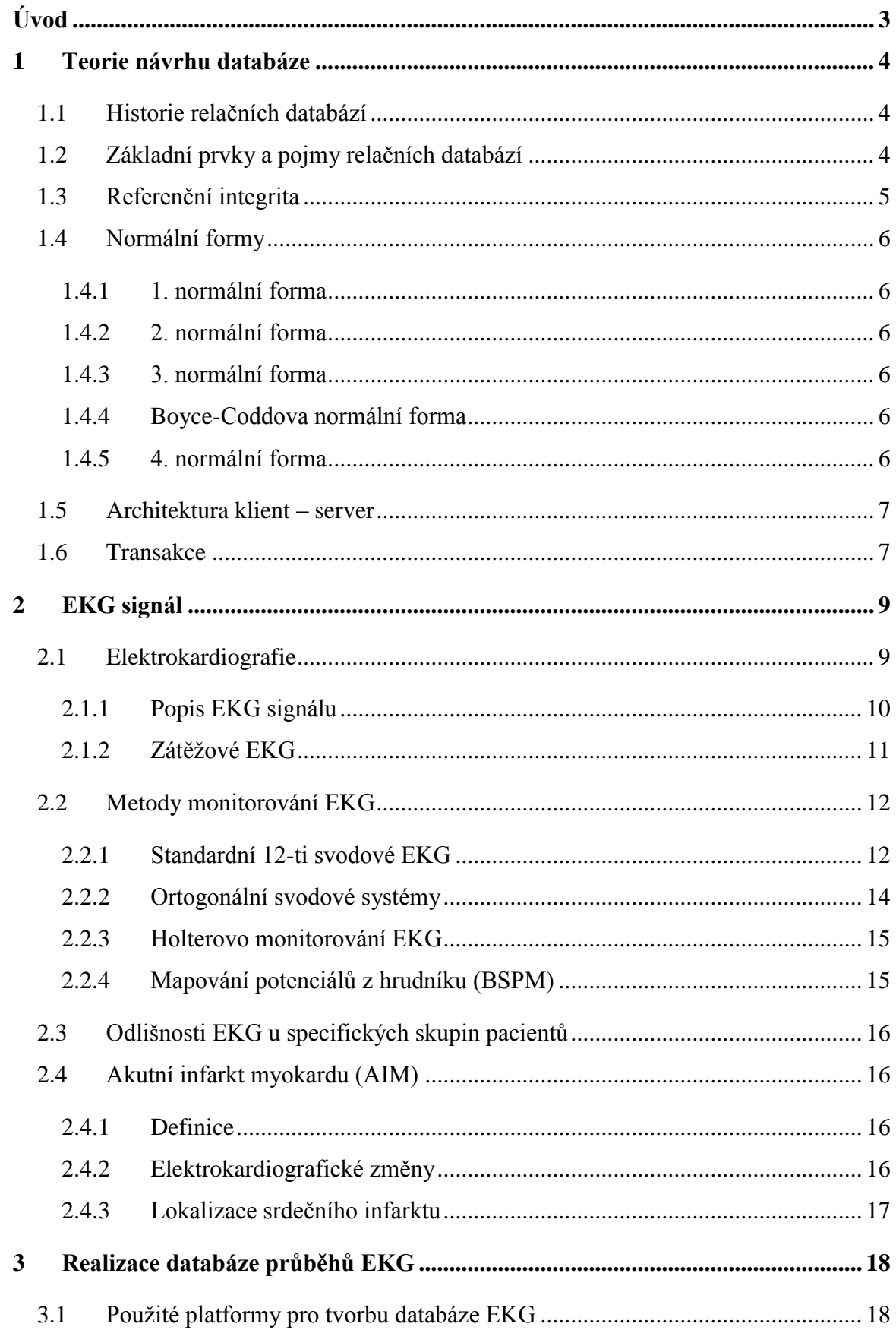

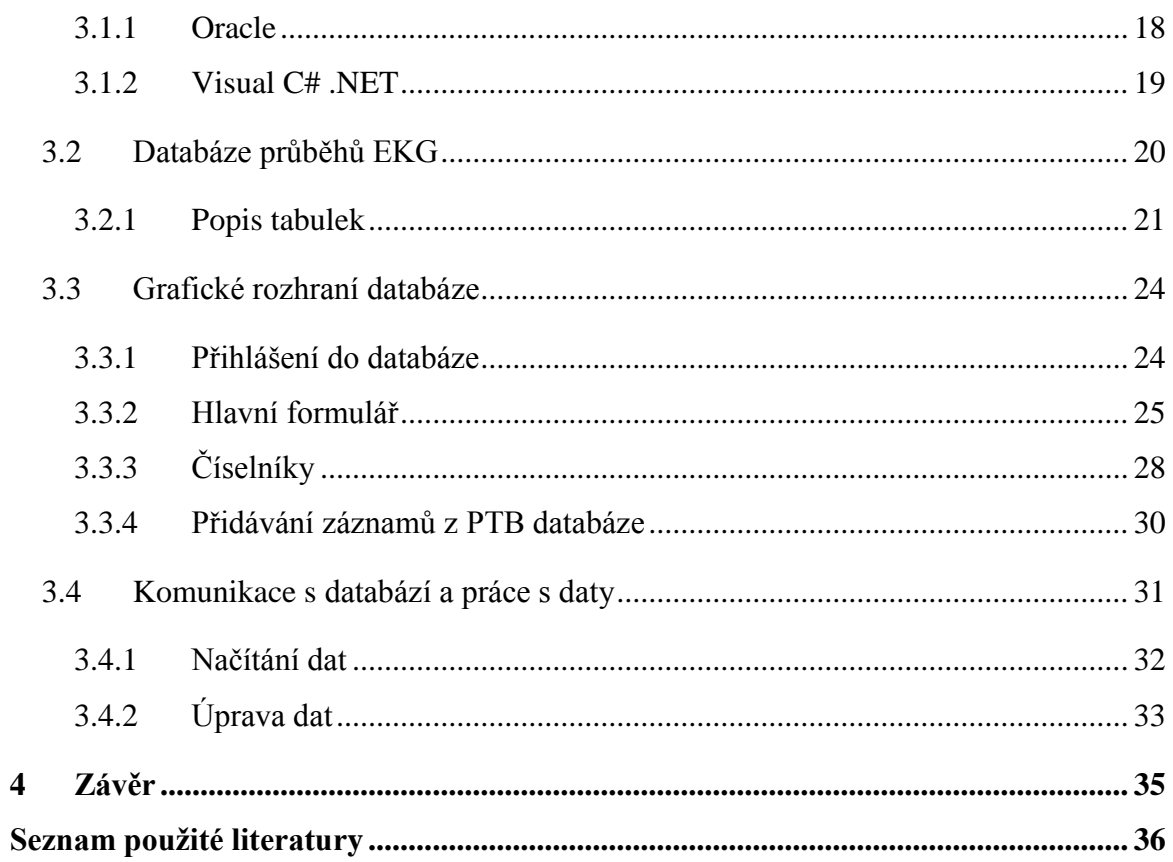

## <span id="page-7-0"></span>**Úvod**

Tvorba databáze průběhů EKG (dále jen databáze EKG) je prací, která spojuje několik rozdílných problematik. První z nich je problematika elektrokardiografie, která je dnes pro vyhodnocování srdeční činnosti jedním z nejčastěji prováděných vyšetření. Je suverénní a nezastupitelnou metodou diagnostiky poruch srdeční činnosti. Dobré zvládnutí elektrokardiografie pomáhá výrazně snižovat hospitalizační úmrtnost nejzávažnějších srdečních poruch, mezi které patří akutní srdeční infarkt. Právě pro tento druh srdeční poruchy je navrhovaná databáze primárně určena. V této práci je použita databáze relačního typu, která je "základním stavebním kamenem" celé práce a její vhodné navržení je důležité pro optimální chod databáze EKG. Poslední problematikou, kterou je nutno zahrnout, je tvorba přehledného uživatelského rozhraní, které by uživatelům (především lékařům a vědeckým pracovníkům) nabídlo intuitivní a přehledné rozhraní k celé databázi.

Spojení všech těchto problematik je třeba k vytvoření databáze, která spojuje hodnoty EKG měření, hemodynamiky, terapie a diagnózy do celku, který by přehledněji ukázal spojitost mezi těmito hodnotami a akutním srdečním infarktem.

Při tvorbě databáze byla částečně použita data a rozložení z databáze PTB *- Physikalisch-Technische Bundesanstalt.* Tento úřad slouží ve Spolkové republice Německo jako státní metrologický ústav, který se zabývá vědeckými a technickými měřeními [*Physikalisch-Technische Bundesanstalt*. 2009. URL <http://www.ptb.de/index\_en.html>].

#### <span id="page-8-0"></span>**1 Teorie návrhu databáze**

Databáze je určitá uspořádaná množina informací uložená na paměťovém médiu. V širším smyslu jsou součástí databáze i softwarové prostředky, které umožňují manipulaci s uloženými daty a přístup k nim. Tento systém se v české odborné literatuře nazývá systém řízení báze dat (SŘBD). Běžně se označením databáze – v závislosti na kontextu – myslí jak uložená data, tak i software (SŘBD[\)\[14\].](#page-40-1)

Z hlediska způsobu ukládání dat a vazeb mezi nimi můžeme rozdělit databáze do základních typ[ů\[14\]:](#page-40-1)

- Relační databáze
- Hierarchická databáze
- Síťová databáze
- Objektová databáze
- Objektově relační databáze

V této práci je použita relační databáze. Proto se v další části věnují návrhu relačních databází.

#### <span id="page-8-1"></span>**1.1 Historie relačních databází**

V roce 1970 přichází Ted Codd s novým návrhem datového modelu, relačním modelem. Dle relační teorie lze pomocí základních operací (sjednocení, kartézský součin, rozdíl, selekce, projekce a spojení) uskutečnit veškeré operace s daty a ostatní operace jsou již jen kombinacemi těchto pěti. Zavádí tedy použití relačního kalkulu a algebry. Databáze mají být nezávislé na fyzickém uložení dat i na použitém jazyce. Pod tlakem událostí se do projektu vkládá i IBM, která přichází s jazykem SQL. První SQL databází byl v roce 1980 Oracle pro počítače VAX. Druhá v řadě přichází i firma IBM s produktem DB[2\[11\].](#page-40-2)

#### <span id="page-8-2"></span>**1.2 Základní prvky a pojmy relačních databází**

Relační databáze je databáze založená na relačním modelu. Často se tímto pojmem označuje nejen databáze samotná, ale i její konkrétní softwarové řešení.

Základem relačních databází jsou databázové tabulky. Jejich sloupce se nazývají atributy nebo pole, řádky tabulky jsou pak záznam[y\[11\].](#page-40-2)

 **Tabulka (entitní typ):** je základním prvkem každé relační databáze, dobré rozvržení tabulky je základem dobře fungující databáze, která splňuje jednotlivé normální formy (viz níže). Tabulka obsahuje jednotlivé atributy (sloupce), které jednotlivým entitám (řádkům) dovolují definovat požadované hodnot[y\[11\].](#page-40-2)

- **Hodnota** je možno ji chápat jako uživatelská data. Každý sloupec tabulky má definovaný datový typ (číselný typ, řetězec, datum, logický operátor, atd.), který musí splňovat vložená hodnota. V každé tabulce by měl být alespoň jeden sloupec, který je označován jako klíč (vlastní nebo cizí) a jehož hodnoty by měly být v daném sloupci unikátní. Databázové systémy umožňují vytvořit klíč i jako spojení více sloupc[ů\[11\].](#page-40-2)
- **Funkční závislost** některé hodnoty mohou být i funkčně závislé na některé z hodnot z jiného sloupce. Např. cena jízdného může být funkčně závislá na délce trasy, apo[d\[11\].](#page-40-2)

#### <span id="page-9-0"></span>**1.3 Referenční integrita**

je nástroj databázového stroje, který pomáhá udržovat vztahy v relačně propojených databázových tabulkách.

Referenční integrita se definuje cizím klíčem, a to pro dvojici tabulek, nebo nad jednou tabulkou, která obsahuje na sobě závislá data (například stromové struktury). Tabulka, v niž je pravidlo uvedeno, se nazývá podřízená tabulka (používá se také anglický termín slave). Tabulka, jejíž jméno je v omezení uvedeno je nadřízená tabulka (master). Pravidlo referenční integrity vyžaduje, aby každý záznam použitý v podřízené tabulce existoval v nadřízené tabulce. To znamená, že každý záznam musí v cizím klíči obsahovat hodnoty odpovídající primárními klíči v nadřízené tabulce, nebo nul[l\[7\];](#page-40-3)[\[10\].](#page-40-4)

#### **Druhy integritních omezení**[\[7\]](#page-40-3)[;\[10\]](#page-40-4)

- *Entitní integritní omezení* povinné integritní omezení, které zajišťuje úplnost primárního klíče tabulky; zamezí uložení dat, která neobsahují všechna pole sdružená do klíče
- *Doménová integritní omezení* zajišťují dodržování datových typů/domén definovaných u sloupců databázové tabulky
- *Referenční integritní omezení* zabývají se vztahy dvou tabulek, kde jejich relace je určena vazbou primárního a cizího klíče
- *Aktivní referenční integrita* definuje činnosti, které databázový systém provede, pokud hrozí porušení referenční integrity

#### <span id="page-10-0"></span>**1.4 Normální formy**

Normalizace je odstranění redundantních (opakujících se) dat, omezení složitosti a zabránění tzv. aktualizačním anomáliím. Což by mělo vést k databázi přehlednější, rozšiřitelnější a výkonnější.

Normalizace by měla vést k vzniku tabulek, které lze snadno udržovat a efektivně se na ně dotazovat. Normalizované schéma musí zachovat všechny závislosti původního schémat a relace musí zachovat původní data, což znamená, že se musíme pomocí přirozeného spojení dostat k původním datů[m\[14\].](#page-40-1)

Správně vytvořená databáze splňuje 4 základní normální formy.

#### <span id="page-10-1"></span>**1.4.1 1. normální forma**

1. normální forma (označovaná též jako 1NF) je nejjednodušší formou, která definuje, že všechny použité atributy jsou dále nedělitelné. Přístup k řádkům relace se děje pomocí obsahu klíčových atributů. Veškeré m-tice (řádky) jsou unikátn[í\[11\].](#page-40-2)

#### <span id="page-10-2"></span>**1.4.2 2. normální forma**

Tabulka splňuje 2NF, právě když splňuje 1NF a navíc každý atribut, který není primárním klíčem, je na primárním klíči úplně závislý. To znamená, že se nesmí v řádku tabulky objevit položka, která by byla závislá jen na části primárního klíče. Z definice vyplývá, že problém 2NF se týká jenom tabulek, kde volíme za primární klíč více položek než jednu. Jinými slovy, pokud má tabulka jako primární klíč jenom jeden sloupec, pak 2NF je splněna triviáln[ě\[11\].](#page-40-2)

#### <span id="page-10-3"></span>**1.4.3 3. normální forma**

Relační tabulky splňují třetí normální formu (3NF), jestliže splňují 2NF a žádný atribut, který není primárním klíčem, není tranzitivně závislý na žádném klíč[i\[11\].](#page-40-2)

#### <span id="page-10-4"></span>**1.4.4 Boyce-Coddova normální forma**

Poslední prakticky užívanou formou je tzv. Boyce-Coddova normální forma (BCNF). Tabulka splňuje BCNF, právě když pro dvě množiny atributů A a B platí: A⇒B a současně B není podmnožinou A, pak množina A obsahuje primární klíč tabulky. Tato forma zjednodušuje práci s tabulkami, ve většině případů, pokud dobře postupujeme při tvorbě tabulek, aby splňovaly postupně 1NF, 2NF a 3NF, forma BCNF je splněn[a\[11\].](#page-40-2)

#### <span id="page-10-5"></span>**1.4.5 4. normální forma**

je BCNF a každá multizávislost je triviáln[í\[11\].](#page-40-2)

#### <span id="page-11-0"></span>**1.5 Architektura klient – server**

Klient-server [\(Obr. 1.1\)](#page-11-2) je síťová architektura, která odděluje klienta (často aplikaci s grafickým uživatelským rozhraním) a server, kteří spolu komunikují přes počítačovou síť. Klient-server aplikace obsahují jak klienta, tak i server. Opakem architektury klient-server je Peer-to-peer.

Klient-server popisuje vztah mezi dvěma počítačovými programy, v nichž první program, klient, žádá o služby jiný program zvaný server. Pro názornost je tato architektura zobrazena na níže uvedeném schémat[u\[15\].](#page-40-5)

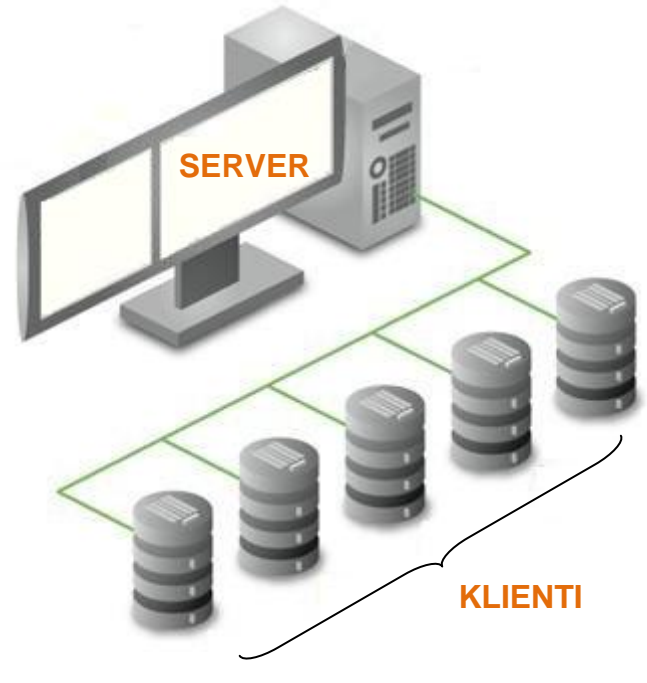

**Obr. 1.1 Architektura klient-server**

#### <span id="page-11-2"></span><span id="page-11-1"></span>**1.6 Transakce**

Transakce je uspořádaná skupina databázových operací (dotazů, procedur), která se vnímá a provádí jako jediná jednotka a to celá, nebo vůbec ne. Nikdy nesmí nastat případ, kdy se vykoná jen její část.

Podle Oraclu: Transakce je logická jednotka zpracování dat, která se skládá z jednoho nebo více SQL příkazů provedených jedním uživatelem.

Jedním z nejklasičtějších příkladů je převod peněz z jednoho účtu na druhý. Vždy se musí peníze z jednoho účtu odečíst a na druhý přičíst, nikdy nesmí dojít k tomu, že peníze jsou odečteny a nejsou přičten[y\[12\].](#page-40-6)

Z definice vyplývají požadavky na transakce, které jsou vyjádřeny akronymem ACI[D\[12\]:](#page-40-6)

- **Atomicity**  Nerozložitelnost, transakce musí proběhnout buď celá, nebo vůbec a to i v případě totálního pádu serveru.
- **Consistency** Celá transakce se musí navenek jevit jako jediná operace, nikdy nesmí situace, kdy změněná data jednou transakcí byla v jejím průběhu dostupná jiné transakci.
- **Isolation** Izolace, všechny změny provedené před potvrzením transakce musí být izolovány od zbytku systému. Toto ovšem není zrovna jednoduché zařídit, protože v jednu chvíli může na stejných datech pracovat více transakcí, tudíž by je bylo nutno řadit do fronty, což není zrovna efektivní, tudíž se používají různé druhy zamykání přístupu k datům a stupně izolace, které mohou slevovat z této zásady ve prospěch rychlosti paralelního zpracování.
- **Durability** Stálost, po potvrzení transakce musí být databáze opět v konzistentním stavu a to natrvalo, aby se při selhání dala nějakým způsobem obnovit.

#### <span id="page-13-0"></span>**2 EKG signál**

#### <span id="page-13-1"></span>**2.1 Elektrokardiografie**

Princip elektrokardiogramu spočívá v galvanickém snímání elektrické srdeční činnosti z povrchu těla nebo intrakardinálně. Hlavní doménou EKG je diagnostika srdečního infarktu a arytmií. Schéma normálního elektrokardiogramu viz [Obr. 2.1](#page-13-2) .

Klidová srdeční frekvence se pohybuje v rozmezí 60-100/min. Vlna P, odpovídající depolarizaci síní, má maximální délku 120ms. Interval PQ, zhruba odpovídající době převodu elektrického impulzu ze síní na komory, má normální rozmezí 120-200 ms. Komorový komplex QRS, odpovídající době elektrické depolarizace komor, má maximální šíři do 100 ms. Úsek ST je horizontální nebo nahoru směřující. Interval QT, odpovídající elektrické repolarizaci komor, nepřesahuje hodnotu 480 ms. Interval PQ a QT se zkracují se stoupající srdeční frekvenc[í\[2\].](#page-40-7)

Elektrokardiogram je zapisován většinou tak, že vyšetřovaný spočívá na pohodlném lůžku na zádech s rukama volně položenýma podél těla. Pro měření je důležité, aby pacient byl klidný. Důležitá je i teplota místnosti z důvodu tělesné pohody pacienta, aby nedocházelo k svalovému třes[u\[3\].](#page-40-8)

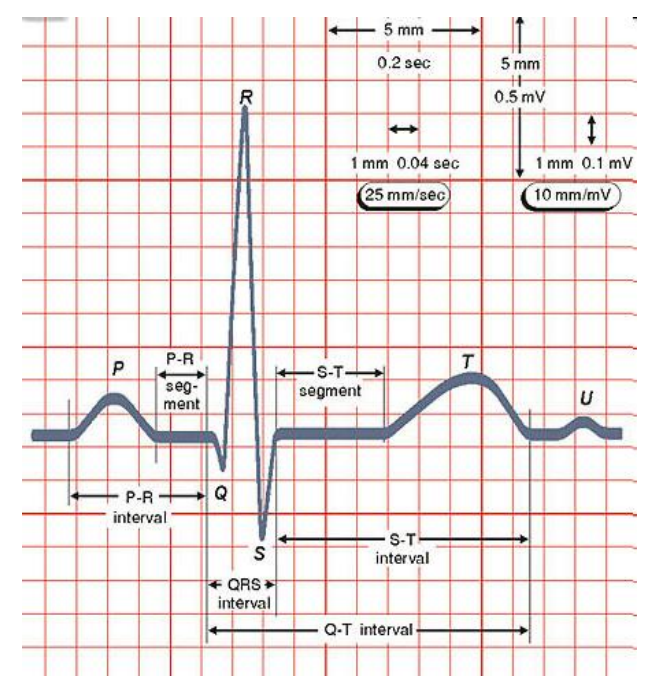

<span id="page-13-2"></span>**Obr. 2.1 Schéma normálního elektrokardiogram[u\[4\]](#page-40-9)**

#### <span id="page-14-0"></span>**2.1.1 Popis EKG signálu**

#### *2.1.1.1 P vlna*

Při sinusovém rytmu jsou P-vlny běžně pozitivní ve všech svodech, kromě svodu VR. Pvlna může být negativní i ve svodu VL, jestliže převažuje negativita QRS-komplex[u\[1\].](#page-40-10)

#### *2.1.1.2 PR-interval*

PR-interval je stálý, jeho délka činí normálně 120-220ms (což představuje 3-5 malých čtverečků na EKG-papíře při rychlosti posunu 25mm/s[\)\[1\].](#page-40-10)

#### *2.1.1.3 QRS-komplex*

Srdeční osa. Sklon osy má dosti široký rozsah normálu. U většiny lidí je QRS-komplex nejvyšší v II. svodu, ale i ve svodu I. a III. je zpravidla pozitivní (tj. R-kmit je vyšší než Skmit). Srdeční osa je normální i tehdy, jsou-li kmity R a S v I. svodu stejně vysoké; tento tvar je běžný u štíhlých lidí. Je-li v I. svodu S-kmit vyšší než R-kmit, znamená to sklon srdeční osy doprava.

Je běžné, že S-kmit převyšuje R-kmit ve svodu III. A je přijatelné, aby S-kmit byl roven R-kmitu ve II. svodu. Tento obraz je běžný u obézních osob a během těhotenství.

Jestliže hloubka S-kmitu přesahuje výšku R-kmitu ve svodu II., je to známka sklonu srdeční osy doleva.

Velikost kmitů R a S v hrudních svodech: Ve svodu V<sub>1</sub> může být malý R-kmit a hluboký S-kmit. Poměr mezi nimi se mění postupně od  $V_1$  do  $V_6$ . Ve  $V_6$  může být vysoký R-kmit a žádný S-kmit. Vymizení postupného růstu R-kmitu s náhlým vzestupem jeho výšky ve V<sub>5</sub> nebo V6, může být známkou dříve proběhlého předního infarktu.

Absolutní výška R-kmitu neposkytuje významnější informaci, ačkoliv poměr mezi její výší a velikostí S-kmitu je významný pro určení sklonu srdeční osy a odhalení hypertrofie pravé komory. Za fyziologické hodnoty se udává někdy 2,5mV pro R-kmit ve svodu V<sup>5</sup> nebo  $V_6$  a S-kmitu ve svodu  $V_1$  nebo  $V_2$  Součet R-kmitu a S-kmitu ve zmíněných svodech má být menší než 3,5mV. Vysoký R-kmit ve svodech V<sub>5</sub> a V<sub>6</sub> můžeme vidět u fyzicky zdatných a štíhlých mladých lidí, kteří jsou zcela zdrávi.

Doba trvání QRS-komplexu nemá být delší než 120 ms a to ve všech svodech. Je-li delší, pak jsou komory depolarizovány z komorových center místo ze supraventrikulárních, nebo se jedná o poruchu vedení v komorác[h\[1\].](#page-40-10)

#### *2.1.1.4 Q-kmit*

Q-kmit značí depolarizaci mezikomorového septa zleva doprava a je patrný ve svodech II., VL a V5-6. Q-kmity jsou menší než 0,2mV a kratší než 40ms.

Jestliže je Q-kmit přítomen ve svodu VL stejně jako ve svodu III., jde pravděpodobně o spodní infark[t\[1\].](#page-40-10)

#### *2.1.1.5 ST-úsek*

ST-úsek (část zápisu mezi S-kmitem a T-vlnou) by měl být horizontální a izoelektrický, tj. měl by být ve stejné úrovni jako přímka proložená koncem T-vlny a P-vlnou.

Elevace ST-úseku je známkou akutního infarktu myokardu a deprese ST-úseku svědčí pro ischemii nebo digitalisový efekt. Deprese ST-úseku je běžná u zdravých lidí a zvláště v těhotenství. U těchto depresí ST-úseku nepřekračuje snížení 2 mV pod izoelektrickou linii a je buď konvexní dolů, nebo stoupá vzhůru od S-kmitu k T-vln[ě\[1\].](#page-40-10)

#### *2.1.1.6 T vlna (a U-vlna)*

U fyziologického EKG je T-vlna negativní ve svodu VR, ale v ostatních svodech je obvykle pozitivní. T-vlna je často negativní v III. svodu, ale stává se pozitivní při nádech. Často je také negativní ve svodu  $V_1$ .

T-vlny jsou nejproměnlivější částí EKG. A to jak mezi jednotlivými osobami, tak u téže osoby v různém čase. Mohou se invertovat v některých svodech již při prosté hypoventilaci z úzkosti.

Přídavná vlnka v koncové partii T-vlny se nazývá U-vlna. Pravděpodobně je podmíněna depolarizací papilárních sval[ů\[1\].](#page-40-10)

#### *2.1.1.7 QT-interval*

Délka QT-intervalu (od počátku Q-kmitu do konce T-vlny), kolísá s frekvencí tepu. Obvyklým způsobem jak korigovat délku QT na srdeční frekvenci je výpočet tzv. korigovaného QT-intervalu dle Bazetova vzorce:

$$
QTc(s) = \frac{QT(s)}{RR\ interval\ (s)}
$$

Je-li QT-interval delší než 440ms, je bez ohledu na frekvenci patologick[ý\[1\].](#page-40-10)

#### <span id="page-15-0"></span>**2.1.2 Zátěžové EKG**

Používá se hlavně k průkazu ischémie myokardu nebo srdečních arytmií, provokovaných námahou. Méně často se používá ke stanovení schopnosti sinusového uzlu přiměřeně

zvyšovat frekvence se stoupající zátěží (chronotropní kompetence) nebo k objektivizaci skutečné pracovní kapacity nemocného.

Zatěžovací EKG se provádí na bicykloergometru nebo na běhátku. Výkon měřený ve wattech je během zátěže postupně zvyšován. V průběhu zátěže a 10 minut po jejím ukončení je v minutových intervalech zapisováno standardní EKG, měřen krevní tlak a tepová frekvenc[e\[2\].](#page-40-7)

#### <span id="page-16-0"></span>**2.2 Metody monitorování EKG**

Snaha o detekci prchavých elektrokardiografických jevů (arytmie, ischémie) vedla k vývoji zaznamenávajících EKG po delší dobu nebo při symptomech.

#### <span id="page-16-1"></span>**2.2.1 Standardní 12-ti svodové EKG**

Nejběžněji používané měření, využívající 12-ti elektrod - 3 svody končetinové bipolární (I, II, III), 3 svody končetinové unipolární (aVR, aVL, aVF) a 6 svodů hrudních unipolárních (V1 -V6).

#### **Bipolární končetinové svody** (**Einthovenovy bipolární svody)**

Končetinové bipolární svody tvoří tři elektrody, které se umístí na dorzální stranu obou předloktí a laterální stranu levého bérce. Napětí snímané mezi pravou a levou rukou se označuje jako I. svod, II. svod zaznamenává napětí z pravé ruky a levé nohy a III. svod snímá napětí z levé nohy a levé ruky. U standardního 12svodového EKG tvoří končetinové bipolární svody I, II a III tzv. Einthovenův trojúhelník [\(Obr. 2.2\)](#page-17-0). Spojením končetinových elektrod přes stejné odpory (5 kΩ) se získá Wilsonova centrální svorka [\(Obr. 2.3\)](#page-17-1), která má prakticky stálý, nulový potenciál a tvoří tak referenční bod, vůči němuž se měří potenciál unipolárních hrudních a zvětšených končetinových svod[ů\[4\];](#page-40-9)[\[5\].](#page-40-11)

Definice Einthovenových svodů[[4\]](#page-40-9):

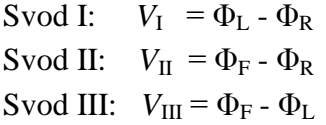

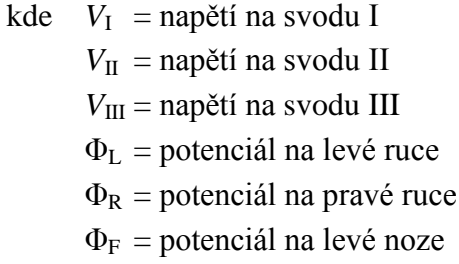

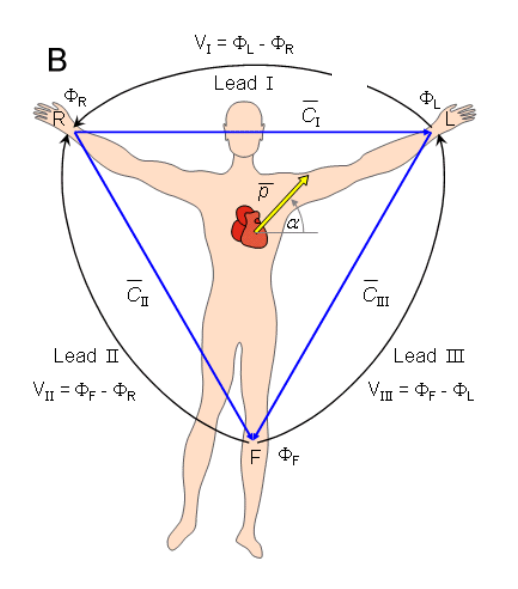

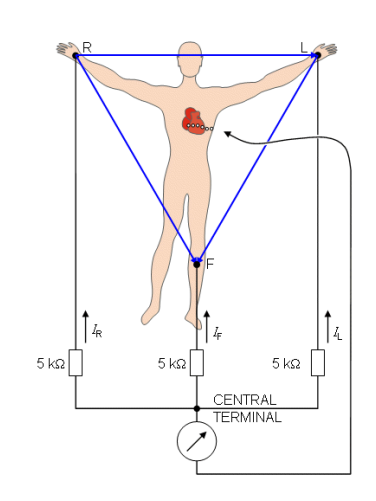

<span id="page-17-0"></span>**Obr. 2.2 Eithovenovy končetinové svody a Eithovenův trojúhelní[k\[4\].](#page-40-9)**

<span id="page-17-1"></span>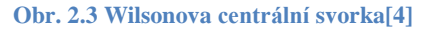

#### **Unipolární končetinové svody (Goldbergovy unipolární svody)**

Unipolární svod se skládá z elektrody aktivní a elektrody, která leží na místě, jehož napětí je nulové a nemění se; měří se tedy napětí dané končetiny proti ústřední (Wilsonově) svorce; napětí ve Wilsonově centrální svorce je nulové, protože je svorka spojena přes stejně velké odpory se všemi třemi končetinam[i\[4\].](#page-40-9)

označení svodů: VR – elektroda na pravé ruce

VL – elektroda na levé ruce

VF – elektroda na levé noze

Goldbergovy unipolární svody [\(Obr. 2.4\)](#page-17-2) zaznamenávají asi o polovinu větší napětí, protože je odpojený odpor vedoucí k ústřední elektrodě. Goldbergovy svody se označuji aVR, aVL, aV[F\[4\].](#page-40-9)

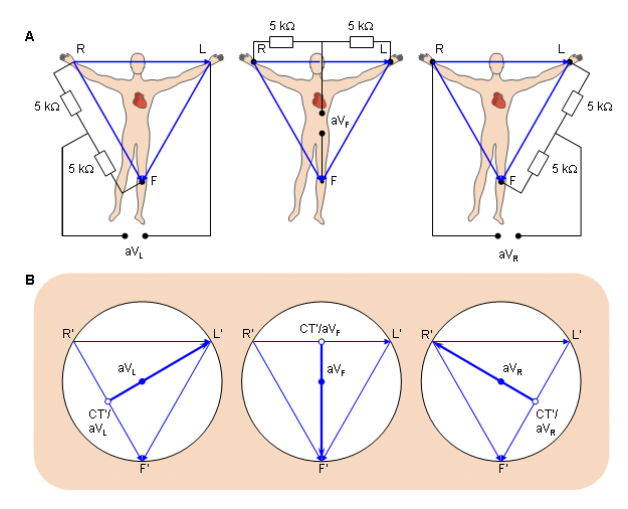

<span id="page-17-2"></span>**Obr. 2.4 Zapojení Goldbergových unipolárních svod[ů\[4\]](#page-40-9)**

#### **Hrudní svody**

Snímání potenciálu z blízkosti srdce je důležité pro přesnou diagnostiku a lokalizaci poruch při srdečních chorobách,

Nejčastěji se používají unipolární hrudní svody Wilsonovy, které se označují jako  $V_1$ - $V_6$ . Elektrody se na přesně určená místa hrudníku a napětí na těchto elektrodách se měří proti Wilsonově centrální svorce [\(Obr. 2.5\)](#page-18-1).

Elektrody V1 a V2 leží ve čtvrtém mezižebří vpravo a vlevo od sterna, dále vlevo elektroda V3 a dále stále ekvidistantně umísťované elektrody V4, V5 a V6 leží v pátém mezižebří: V4 v čáře probíhající středem levého klíčku, V5 v čáře probíhající přední řasou podpažní jamky a konečně V6 v čáře pod středem podpažní jamk[y\[4\];](#page-40-9)[\[5\].](#page-40-11)

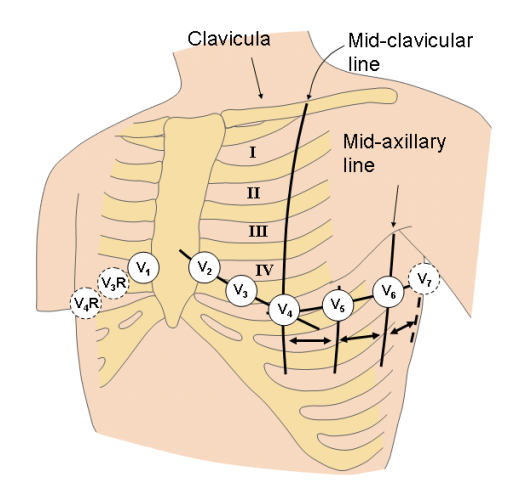

**Obr. 2.5 Umístění hrudních svod[ů\[4\]](#page-40-9)**

#### <span id="page-18-1"></span>**Elektrická osa srdeční**

Jedná se o sumární vektor elektrické depolarizace komor ve frontální rovině. Normální osa se pohybuje v rozmezí od 0° do +80°. Elektrická srdeční osa se nejčastěji určuje buď podle svodu, v němž má komplex QRS nejvyšší amplitudu (správně rozdíl ploch pod pozitivními a negativními kmity QRS). Srdeční osa je v tomto případě shodná s osou tohoto svodu v Einthovenově trojúhelníku. Druhou možností je určení svodu s "nulovou" amplitudou. Osa srdeční je v tomto případě kolmá k ose tohoto svodu. Její směr však musí být určen směrem QRS alespoň v jednom dalším svod[u\[2\].](#page-40-7)

#### <span id="page-18-0"></span>**2.2.2 Ortogonální svodové systémy**

Pro znázornění elektrické aktivity srdce je důležité vytvoření celoprostorostorového vjemu. To poskytují ortogonální svodové systémy. Jejich základní principem je využití několika elektrod k vytvoření jednoho svodu. Napětí z jednotlivých elektrod, umístěných na

těle pacienta jsou převedena na odporovou síť, ze které jsou odvozeny signály svodů *UX*, *UY* a *UZ*.

Největšího uplatnění z ortogonálních svodových systémů nalezl svodový systém dle Franka [\(Obr. 2.6\)](#page-19-2). Ze tří ortogonálních svodů je jen jeden tvořen běžným způsobem (snímáním rozdílu potenciálu krku a bránice). Každý z obou horizontálních signálů je tvořen napětími měřenými na elektrodách umístěných podél horizontálního obvodu hrudníku. Podíly potenciálů jednotlivých elektrod na celkovém napětí svodu byly určeny empiricky měřením na elektrolytickém modelu hrudníku. Zatímco u standardního svodového systému je zvykem zobrazovat dynamiku svodových napětí výhradně v čase, v případě ortogonálních svodů je dávána přednost zobrazení společných průmětů svodových napětí do jednotlivých tělesných rovin - frontální, horizontální a sagitáln[í\[6\].](#page-40-12)

Ve Frankově systému pro signály svodů *UX*, *UY* a *UZ* platí vztahy:

$$
U_x = 0.133 \cdot A + 0.736 \cdot M - 0.264 \cdot I - 0.374 \cdot E - 0.231 \cdot C
$$
  

$$
U_Y = 0.610 \cdot A + 0.171 \cdot C - 0.781 \cdot I
$$
  

$$
U_Z = 0.655 \cdot F + 0.345 \cdot M - 1.000 \cdot H
$$

kde *A*, *C*, *E*, *F*, *H*, *I* a *M* jsou potenciály na příslušných svorkác[h\[6\].](#page-40-12)

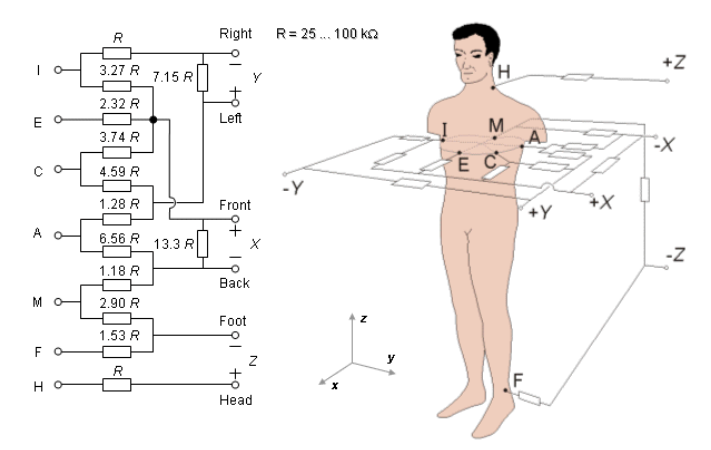

**Obr. 2.6 Frankův ortogonální svodový systé[m\[4\]](#page-40-9)**

#### <span id="page-19-2"></span><span id="page-19-0"></span>**2.2.3 Holterovo monitorování EKG**

Malý přístroj, který pomocí hrudních elektrod snímá a nahrává EKG po dobu 1-2 dnů. Poté je EKG pomocí počítače vyhodnoceno. Používá se pro záchyt arytmií a ischémi[e\[2\].](#page-40-7)

#### <span id="page-19-1"></span>**2.2.4 Mapování potenciálů z hrudníku (BSPM)**

Desítky unipolárních elektrod jsou ekvidistantně rozmístěny v maticích na pacientově hrudníku. Příznaky se dají vyhledat na připravených mapách (izopotenciálové, izochronní, atd.[\)\[2\].](#page-40-7)

#### <span id="page-20-0"></span>**2.3 Odlišnosti EKG u specifických skupin pacientů**

#### **Variace EKG u sportovců**[\[1\]](#page-40-10)

- Sinusová bradykardie
- Výrazná sinusová arytmie
- AV-blokáda 1. Stupně
- Wenckebachův typ AVblokády
- Vysoké P-vlny
- Vysoké R a hluboké S-kmity
- Výrazný septální Q-kmit
- Rotace proti směru hodinových ručiček
- Elevace ST-úseku
- Vysoké symetrické T-vlny
- Inverze T-vln zvláště v laterálních svodech
- Bifazické T-vlny
- Přítomnost U-vlny

#### **Variace EKG u dětí**

Běžná tepová frekvence je v prvním roce života 140-160 tepů/min a klesá postupně na 80 tepů/min v pubertě. U dětí je obvyklá výrazná sinusová arytmie. V prvním roce života má EKG tvar jako hypertrofie pravé komory v dospělém věku. Ve věku 10 let by EKG měl mít podobu EKG dospělé osoby. V zásadě, jestliže dětský typ přetrvá po 2. roce života, pak skutečně znamená hypertrofii pravé komory. Když se objeví typ EKG dospělých v prvním roce života, je známkou hypertrofie levé komor[y\[1\].](#page-40-10)

#### <span id="page-20-1"></span>**2.4 Akutní infarkt myokardu (AIM)**

#### <span id="page-20-2"></span>**2.4.1 Definice**

Akutní infarkt myokardu (AIM) je nejzávažnější formou akutního koronárního syndromu. Jeho podstatou je akutní ložisková ischemie nekróza srdečního svalu vzniklá z přerušení průtoku krve věnčitou tepnou do příslušné oblast[i\[3\].](#page-40-8)

#### <span id="page-20-3"></span>**2.4.2 Elektrokardiografické změny**

Rozhodování o diagnóze AIM se z důvodu možné intervence posunuje stále více do prvních hodin srdečního infarktu, kdy ještě nejsou vytvořeny známky nekrózy (vlna Q). Proto se dnes EKG obraz infarktu dělí na obraz s elevacemi úseku ST (STEMI – ST elevation myocardial infarction) a bez elevací úseku ST (NSTEMI – non ST elevation myocardial infarction[\)\[2\].](#page-40-7)

#### <span id="page-21-0"></span>**2.4.3 Lokalizace srdečního infarktu**

V případě STEMI je lokalizace AIM určována podle svodů s elevacemi ST, eventuálně podle vln Q. Infarkt spodní stěny má tyto změny ve svodech II, III a VF, anteroseptální lokalizace odpovídá svodům V1-V3, apikální infarkt má změny ve svodech V3-V4, laterální ve svodech I, aVL,V5-V6.

Anteroseptální a přední infarkt je většinou způsoben uzávěrem RIA (*r. interventricularis anterior*), boční infarkt uzávěrem RCx (*r. circumflexus*) a spodní infarkt uzávěrem ACD (*a. coronaria dextra*). Variabilní koronární řečiště však tuto korelaci oslabuje.

Lokalizace NSTEMI je méně spolehlivá.

Asi u 10-15% AIM je EKG zcela normální nebo zakryté blokádou raménka nebo komorovou stimulací. Rovněž blokáda přední větve levého raménka má tento maskující  $vliv[2]$ .

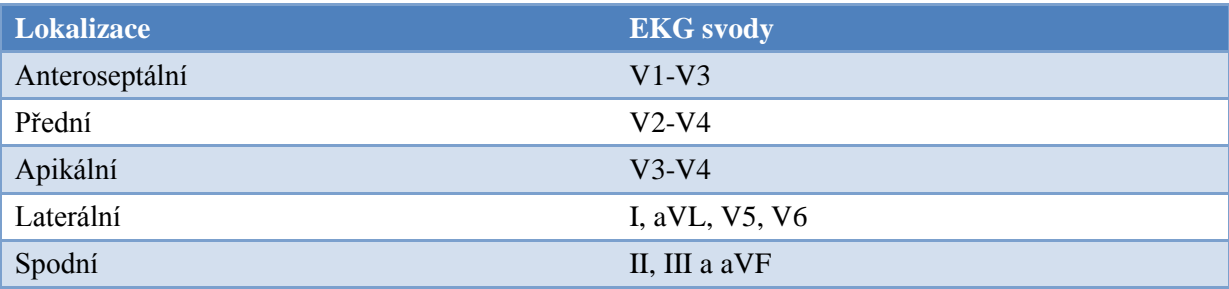

#### **Tab. 1 Lokalizace akutního infarktu podle EKG**

K dobré lokalizaci infarktu a k následnému získání přesné diagnózy je třeba mít k dispozici parametry sledující vlivy fyzikálních vlastností krve a cév na tlak krve a její proudění cévami. Tyto parametry se souhrnně označují jako hemodynamika.

#### <span id="page-22-0"></span>**3 Realizace databáze průběhů EKG**

#### <span id="page-22-1"></span>**3.1 Použité platformy pro tvorbu databáze EKG**

Pro implementaci databáze EKG bylo třeba v prvé řadě vybrat vhodná prostředí. Za databázový systém byl zvolen systém od společnosti ORACLE, který je použit i pro jiné podobné orientované projekty, a proto z důvodu vzájemné kompatibility byl zvolen právě tento systém. Aplikační rozhraní mezi databázovým systémem a uživatelem bylo vytvořeno pomocí jazyka C#, resp. Visual C# verze 2008. Tento jazyk byl vybrán díky přehlednému návrhovému rozhraní a dobré kompatibilitě s databázovým systém Oracle 11g.

#### <span id="page-22-2"></span>**3.1.1 Oracle**

Oracle je relační databázový systém, který využívá jazyka SQL92. Databázové systémy Oracle jsou multi-platformní a jsou navrženy pro práci s velkými objemy dat. Aktuální verze Oracle 11g podporuje kromě již zmíněného jazyka SQL92 i programovací jazyky PL/SQL, dále v dnešní době velmi oblíbený a velmi se rozšiřující jazyk XML a databázový jazyk XSQ[L\[10\].](#page-40-4)

#### *3.1.1.1 Fyzické a logické členění*

Databázový systém Oracle obsahuje minimálně jednu instanci s možností ukládání dat. Instance obsahuje soubor procesu operačního systému a paměťových struktur, které společně spolupracují s úložištěm dat. Tyto procesy zahrnují PNOM(monitorování procesů) a SMON(monitorování systému).

Oracle databáze odkazuje na paměťovou strukturu serveru zvanou SGA (Systém Global Area). SGA obvykle uchovává informace jako buffery dat, SQL příkazy a uživatelské informace. Dále je k dispozici historie transakcí.

Oracle RDBMS ukládá data binárně ve formě tabulkového prostoru a fyzicky ve formě datových souborů. Tabulkový prostor může obsahovat různé typy paměťových segmentů, např. datové a indexové segmenty. Segmenty dále tvoří jeden nebo více úseků. Úsek zahrnuje skupiny souvisejících datových bloků. Datové bloky tvoří základní jednotku úložného prostoru dat. Na fyzické úrovni datové soubory obsahují jeden nebo více datových bloků.

Systémové tabulky obsahují datový slovník, často i indexy a clustery. Datový slovník obsahuje veškeré informace o všech uživatelských objektech v databázi. V nejnovějších verzích Oracle (tj. od verze 8i), Oracle RDBMS podporuje i tzv. lokální spravování tabulek, které obsahuje informace o spravování v jejich vlastních hlavičkách. Oracle DBMS může

uchovávat a spouštět uložené procedury, vytvořené v jazyce v SQL, PL/SQL a Java skripty, rámci sebe sama.

Konvence databáze Oracle se odvolávají na definované skupiny vlastnických práv (všeobecně asociované s uživatelským jménem"). Většina instancí jsou obvykle přednastavena pro práci se schématem SCOTT a heslem TIGER ("jméno" a heslo odvozeno od prvních zaměstnanců Oracle Corp.) Dalšími schématy mohou být SYS (základní jádro databázových struktur a nástrojů), SYSTEM (rozšíření SYS, nejvyšší možný stupeň), OUTLN (používá se pro ukládání meta-dat), at[d\[7\]](#page-40-3)[;\[10\].](#page-40-4)

#### <span id="page-23-0"></span>**3.1.2 Visual C# .NET**

#### *3.1.2.1 Platforma .NET Framework*

je programová struktura, která slouží jako podpora pro programování v různých jazycích (C#, J#, VB.net, atd.), neboť dovoluje sdílet různé DLL knihovny, podpůrné programy, knihovnu API, návrhové vzory nebo doporučené postupy při vývoji.

.NET Framework stojí jako nadstavba operačního systému Windows. Obsahuje Common Language Runtime (CLR), který zajišťuje veškerý chod .NET frameworku. Na CLR jsou postaveny všechny další základní knihovny a objekty sloužící například pro přístup k datům (ADO.NET, XML, SQL), k vícevláknovému zpracování aplikací (Threading) k přístupu do sítě a internetu (NET) a k zpracovávání, auditování a monitorování bezpečnosti aplikací (Security). Nad těmito knihovnami stojí už pouze:

- a) Webové služby, samotné webové služby, webové formuláře, ASP.NET
- b) Uživatelské rozhraní

Vždy, když spouštíte jakýkoli program napsaný pro .NET framework, o jehož provádění se stará CLR, je tento kód řízený (managed), v opačném případě je neřízený (unmanaged). Jediný kompilátor, který dokáže generovat čistý neřízený kód, je kompilátor pro C++. Výstupem každého kompilátoru na platformě .NET při generování řízeného kódu je tzv. Microsoft Intermediate Language (MSIL). Je to procesorově nezávislý jazyk podobající se assembleru. Jeho zavedení je snahou zvýšit přenositelnost kódu na různé druhy hardwaru, na kterých běží operační systém Windows. Ačkoli je MSIL velmi podobný assembleru, neexistuje v současné době žádný procesor, který by ho uměl nativně vykonávat. Proto ho musíte před spuštěním přeložit do strojového kódu za pomocí kompilátoru označovaného jako JITter (Just-in-time kompilátor) [\[13\].](#page-40-13)

Hierarchie programovacího jazyka C# a .NET frameworku v OS je patrná na [Obr. 3.1.](#page-24-1)

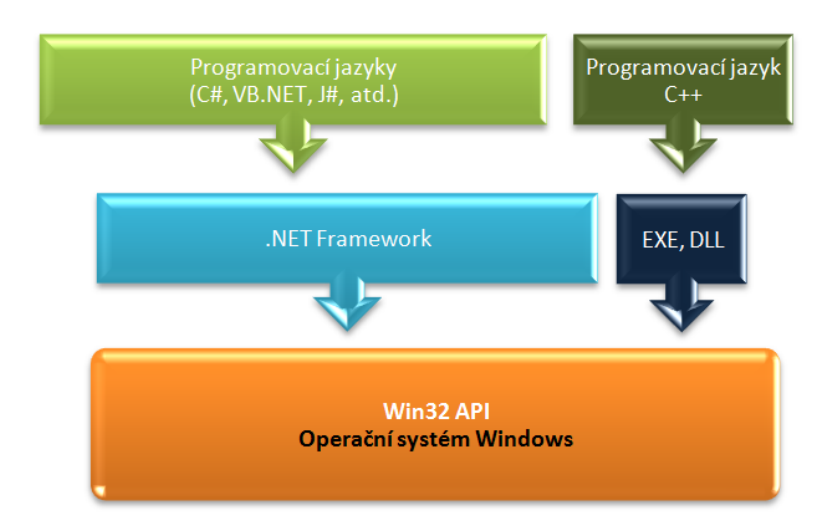

**Obr. 3.1 Hierarchie programovacího jazyka C# a .NET frameworku v OS.**

#### <span id="page-24-1"></span>*3.1.2.2 C#*

Programovací jazyk C# je objektově orientovaný jazyk, vycházející z platformy .NET. Byl inspirován jazyky C++ a Java. Právě zmíněnému jazyku Java je C# velmi podobný. Oproti jazyku C++ obsahuje Garbage collection, je zde zavedena podpora UniCode, typovou bezpečnost, která je matematicky ověřitelná.

#### *3.1.2.3 Microsoft Visual Studio*

Je skupina softwarových produktů, nástrojů a technologií pro tvorbu aplikací využívajících prostředí produktové řady Microsoft Windows. Velkou popularitu získalo v roce 1995, ve verzi 6. V roce 2001 přichází s platformou .NET ve verzi 1, v roce 2005 .NETv2. a v poslední verzi 2008 (v které byla databáze EKG průběhů tvořena) je k dispozici verze .NET 3.5

Visual Studio obsahuje vývojové prostředí pro jazyky Visual C, Visual C++ a Visual Basic, v .NETové formě pak Visual Basic .NET, Visual C#, Visual J# a Visual C++.

#### <span id="page-24-0"></span>**3.2 Databáze průběhů EKG**

Při návrhu databáze, bylo třeba definovat, které parametry budou pevně dané a které bude možné dále rozšiřovat (použitím číselníků). Jako pevně dané atributy byly zvoleny atributy, které definuje databáze PTB, která slouží jako zdroj dat. Těmito skupinami atributů se stali položky pacient, diagnózy, terapie a položky hemodynamiky. Ostatní tabulky, které slouží pro uchovávání dat, zejména EKG měření, byly navrženy s maximální možnou mírou uživatelského přizpůsobení. Na níže uvedeném grafu [\(Obr. 3.2\)](#page-25-1) je možné vidět strukturu databáze, která čítá 18 tabulek (z toho 6 tabulek pro číselníky).

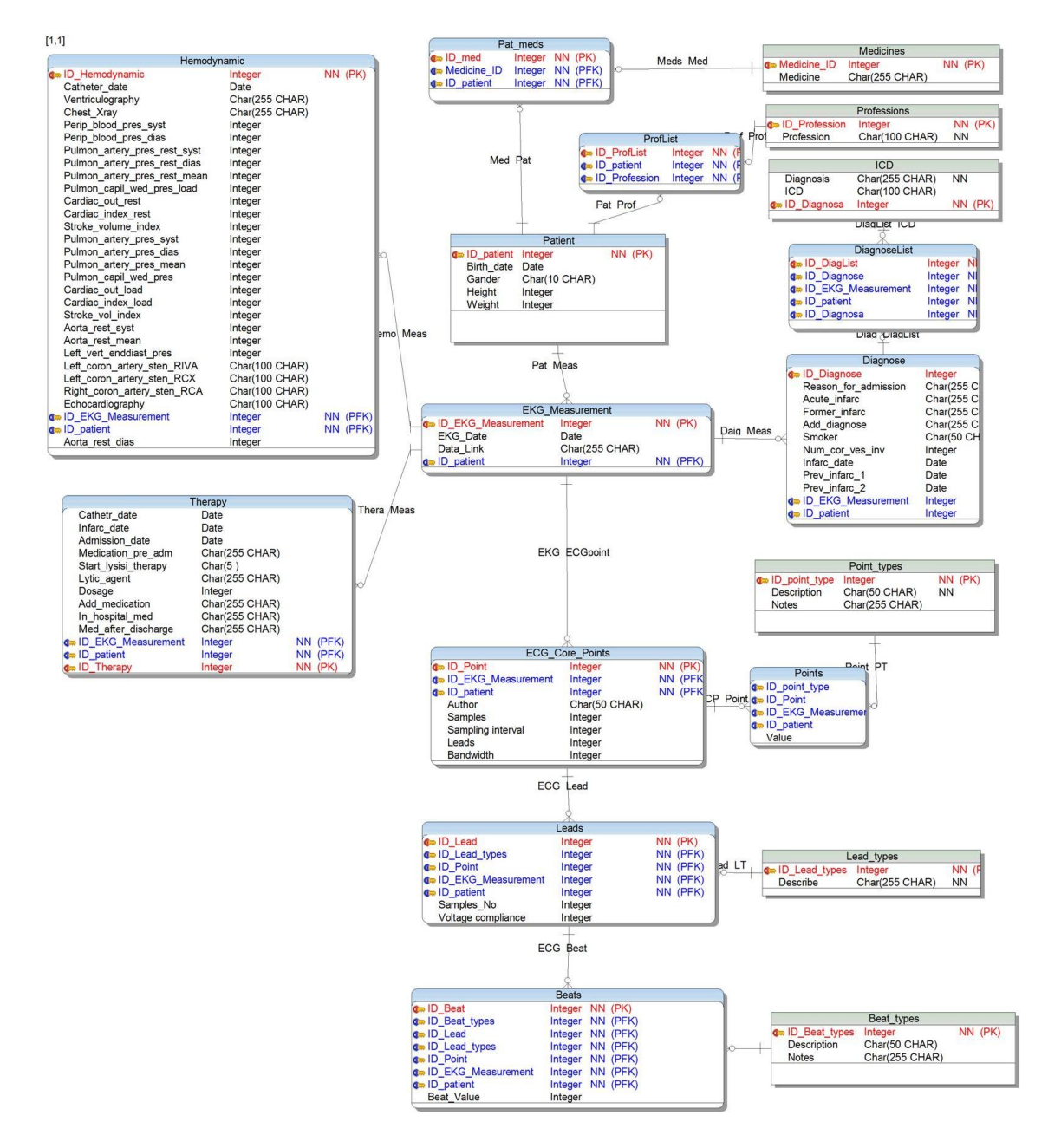

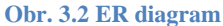

#### <span id="page-25-1"></span><span id="page-25-0"></span>**3.2.1 Popis tabulek**

Primární tabulkou celé databáze je tabulka pacientů *Patient*, kterou se aplikace při startu snaží načíst. Tato tabulka obsahuje pouze základní informace o pacientovi (pohlaví, váha, výška a datum narození). K tabulce *Patient* jsou připojeny tři tabulky *Pat\_meds, ProfList* a *EKG\_Measurement*. Tabulky *Pat\_meds* a *ProfList* jsou tabulky, které ve spojení s číselníky uchovávají informace o pacientově profesy či profesích a o pacientově medikaci.

Třetí tabulkou, která je relací propojena s tabulkou *Patient* je tabulka *EKG\_Measurement*, která je de facto hlavičkou každého měření. Tabulka *EKG\_Measurement* obsahuje informace

o datu měření a informaci o jménu souboru (včetně cesty – pokud byla zadána), který v sobě uchovává naměřené hodnoty EKG.

Popis ostatních tabulek, které jsou závislé na tabulce *EKG\_Measurement* a význam jednotlivých atributů je pro přehlednost níže rozepsán do tabulek.

#### <span id="page-26-0"></span>*3.2.1.1 Hemodynamika*

Hemodynamika sleduje vlivu fyzikálních vlastností krve a cév na tlak krve a její proudění cévami. Jednotlivé parametry v databázi:

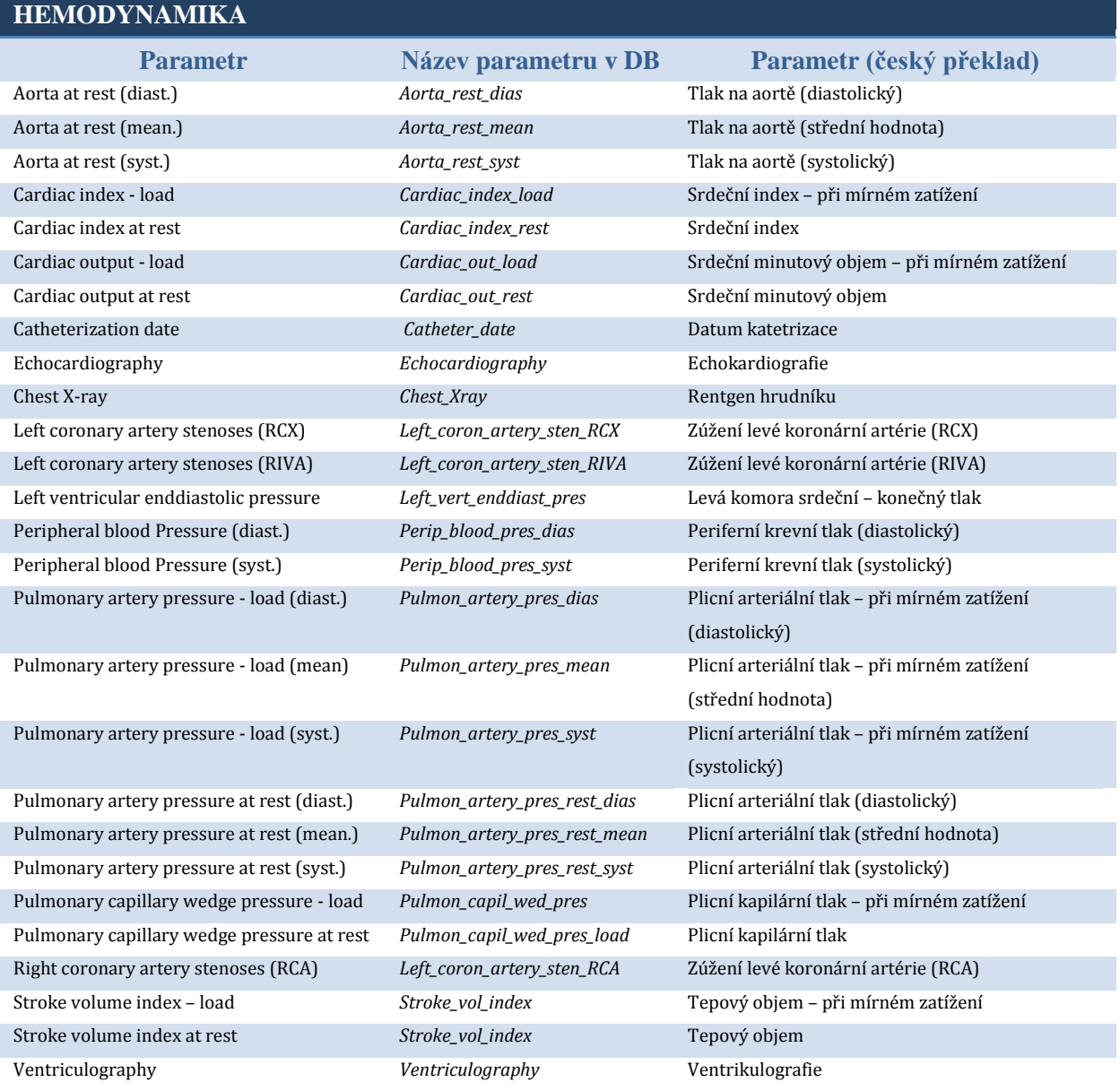

<span id="page-26-1"></span>**Tab. 2 Hemodynamika**

#### *3.2.1.2 Terapie*

Terapie uchovává záznamy o současných či předchozích léčebných zákrocích a procedurách, které se vztahují k EKG nebo mohou ve spolupráci s elektrokardiogramem být užitečné pro léčbu pacienta.

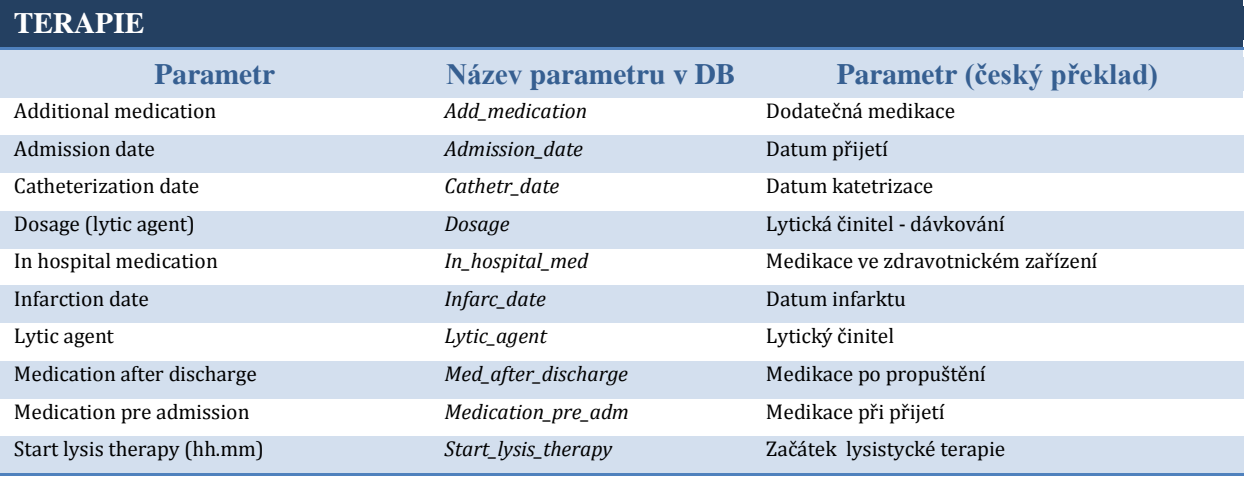

**Tab. 3 Terapie**

#### <span id="page-27-0"></span>*3.2.1.3 Diagnóza*

Tabulka diagnóz obsahuje seznam dosavadních pacientových diagnóz. Tyto záznamy jsou důležité pro další postupy. Navíc je tato tabulka rozšířena o číselník ICD - mezinárodní klasifikace nemocí (v češtině MKN), který je možno postupně aktualizovat. Přiřazením ICD číselníku je možné lépe procházet a následně zpracovávat vložené záznamy.

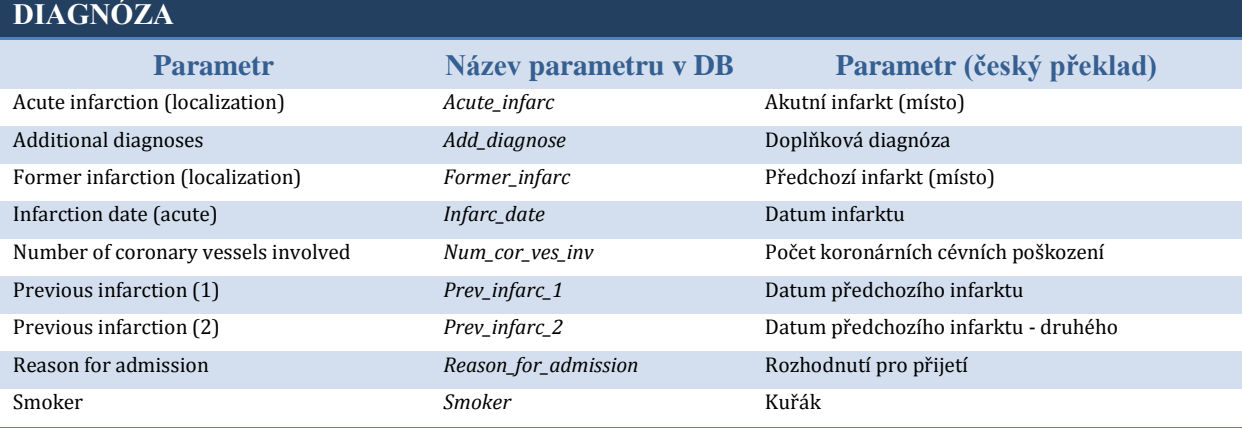

**Tab. 4 Diagnóza**

#### *3.2.1.3.1 Mezinárodní klasifikace nemocí*

Mezinárodní klasifikace nemocí a souvisejících zdravotních problémů (v češtině označovaná zkratkou MKN, v originále International Classification of Diseases and Related Health Problems, zkratka ICD) je publikace, která kodifikuje systém označování a klasifikace lidských onemocnění, poruch, zdravotních problémů a dalších příznaků, situací či okolností,

publikovaný Světovou zdravotnickou organizací (WHO), přičemž některé národní zdravotní organizace vydávají její modifikované verze přizpůsobené místním podmínkám a speciálním účelům. Původně vznikla v roce 1893 jako Klasifikace příčin úmrtí, jejímž cílem bylo umožnit mezinárodní srovnání, od roku 1948 byla rozšířena o další diagnózy a stala se všestrannou pomůckou pro řízení zdravotní politiky i pro výkaznictví ve vztahu ke zdravotním pojišťovnám a obdobným platebním systémům. Zhruba s desetiletým odstupem vycházejí aktualizované přepracované verze, které se rozlišují číslem uváděným za zkratkou MKN nebo ICD (například MKN-10 či ICD-10, ICD-8 atd.), menší aktualizace vycházejí s roční a tříletou periodou.

[*Světová zdravotnická organizace.* Dostupné z http://www.who.int/classifications/icd/en]

#### *3.2.1.4 Parametry EKG*

Další část databáze průběhů EKG jsou parametry EKG signálu (Obr. 3.3). Některé parametry jsou obecné pro celé měření jako např.: počet vzorků, vzorkovací frekvence, šířka pásma, počet svodů (pro PTB databázi 12 svodů) a konečně autor rozměření EKG signálu. Tyto parametry však nemusí být dostačující, tudíž si uživatel může další parametry přidat

resp. odebrat pomocí číselníku. K dalšímu členění dochází při výběru parametrů EKG signálu podle jednotlivých svodů, neboť na každém z *n* svodů může mít EKG průběh různé hodnoty hledaných parametrů. Proto je opět možno přidat resp. odebrat svod a k němu přidat resp. odebrat požadované parametry (srdeční akce). Pro jednotlivé svody a srdeční akce jsou opět připraveny číselníky, které umožňují maximální možnou míru přizpůsobení pro zvolené měření.

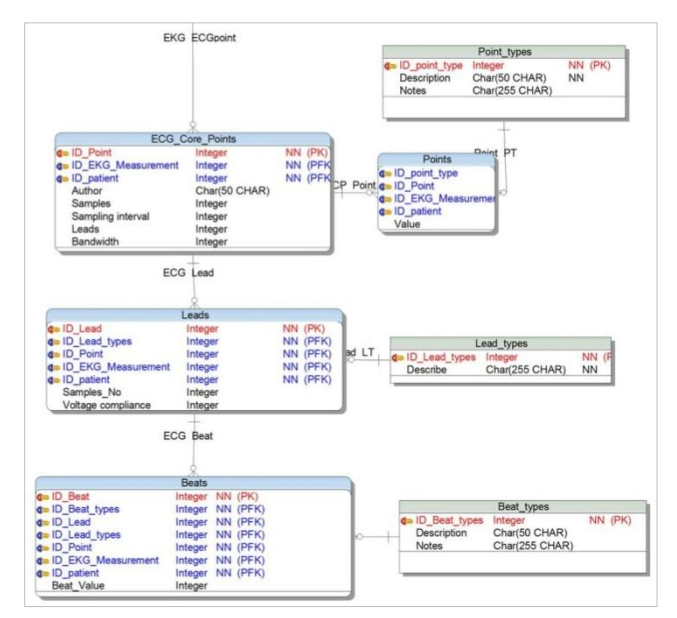

**Obr. 3.3 Výsek z DB zobrazující strukturu pro uchování EKG dat**

#### <span id="page-28-0"></span>**3.3 Grafické rozhraní databáze**

#### <span id="page-28-1"></span>**3.3.1 Přihlášení do databáze**

Po startu aplikace je jako první spuštěno dialogové okno [\(Obr. 3.4](#page-29-1) a [Obr. 3.5\)](#page-29-2) sloužící k přihlášení se k serveru databáze Oracle, na kterém je spuštěna databáze EKG. Pro přihlášení je nutné vyplnit uživatelské jméno, které zde představuje účet, který slouží k přihlášení do Oracle databáze, a heslo pro které platí stejné podmínky. Dále je třeba vyplnit položky: protokol, host (v případě protokolu TCP je jím IP adresa), port na kterém "poslouchá" systém Oracle a konečně název databáze (Servis name), neboť na jednom serveru může běžet více databází.

Všechny tyto údaje jsou předány klientovi, který je nainstalován na počítači, na kterém je aplikace spuštěna, a ten pak zařídí spojení mezi aplikací a systémem Oracle. Podaří-li se navázat spojení, je zobrazen hlavní formulář. Pokud při navazování spojení dojde k chybě, program o této výjimce informuje uživatele příslušným dialogovým oknem.

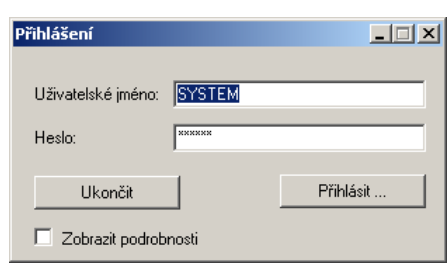

<span id="page-29-1"></span>**Obr. 3.4 Dialogové okno pro přihlášení**

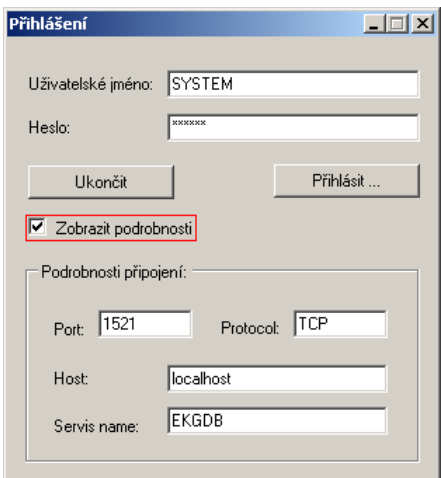

<span id="page-29-2"></span>**Obr. 3.5 Dialogové okno pro přihlášení se zobrazenými podrobnostmi**

#### Ukázka procedury potřebné pro připojení k databázi:

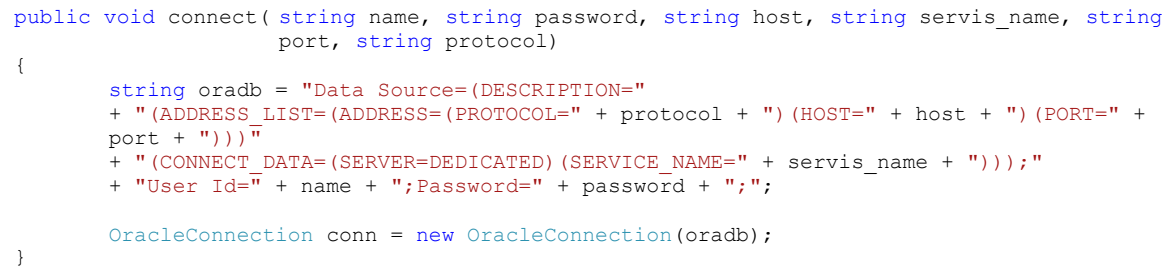

#### <span id="page-29-0"></span>**3.3.2 Hlavní formulář**

Po přihlášení a připojení se k databázi se automaticky zobrazí hlavní formulář [\(Obr. 3.6\)](#page-30-0) celé databáze (MainForm). Tento formulář byl navržen pro minimální rozlišení 1024x768, kdy vyplňuje celou plochu obrazovky.

Podíváme-li se na členění tohoto formuláře, tak spodní část (na Obr. 3.4 žlutá část) zaujímají informace o pacientovi (datum narození, váha a výška, pohlaví a seznam s jeho profesí či profesemi). Dále zde nalezneme rozbalovací seznam, který obsahuje jednotlivá měření

vztahující se k vybranému pacientovi. Toto měření je po vybrání ze seznamu načteno tlačítkem *Načíst*, které se nalézá vedle rozbalovacího seznamu. Ke každému měření je k dispozici i datum (pokud bylo zadáno), kdy bylo měření provedeno. *Pozn.: Veškeré ovládací prvky zobrazující datum v této aplikaci jsou nastaveny, že pokud není rok v datu větší než minimální (tj. rok 1900), je automaticky toto okno minimalizováno a je zobrazena pouze šipka, sloužící k zobrazení kalendáře a zadání data.* Pokud je třeba zobrazit cestu k souboru, který obsahuje záznam o EKG měření, slouží pro tuto funkci tlačítko "*Zobrazit data k měření*". Jako poslední se v dolní části formuláře vyskytují tlačítka sloužící k procházení záznamů (jednotlivých pacientů) a filtr, kterým lze omezit záznamy, které mají být procházeny.

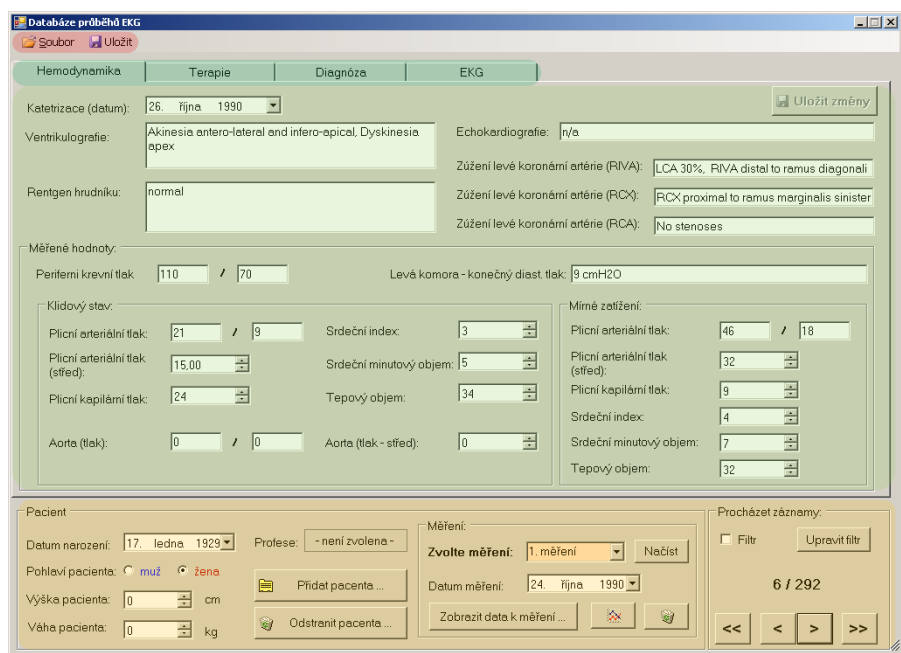

**Obr. 3.6 Hlavní formulář a jeho členění**

<span id="page-30-0"></span>Zbývající část formuláře vyplňují záložky *Hemodynamika*, *Terapie*, *Diagnóza* a *EKG*. Po zvolení pacienta a vybrání ze seznamu měření požadované měření jsou tyto záložky naplněny požadovanými daty z tabulek *Hemodynamic*, *Therapy* a *Diagnose* uložených v databázi.

Záložka hemodynamiky [\(Obr. 3.6\)](#page-30-0),je ze všech tří záložek nejobsáhlejší a obsahuje všechny parametry, které byly zmíněny v kapitole [3.2.1.1](#page-26-0) .

Záložka terapie [\(Obr. 3.7\)](#page-31-0) obsahuje kromě parametrů zmíněných v kapitole [0](#page-26-1) i seznam medikací.

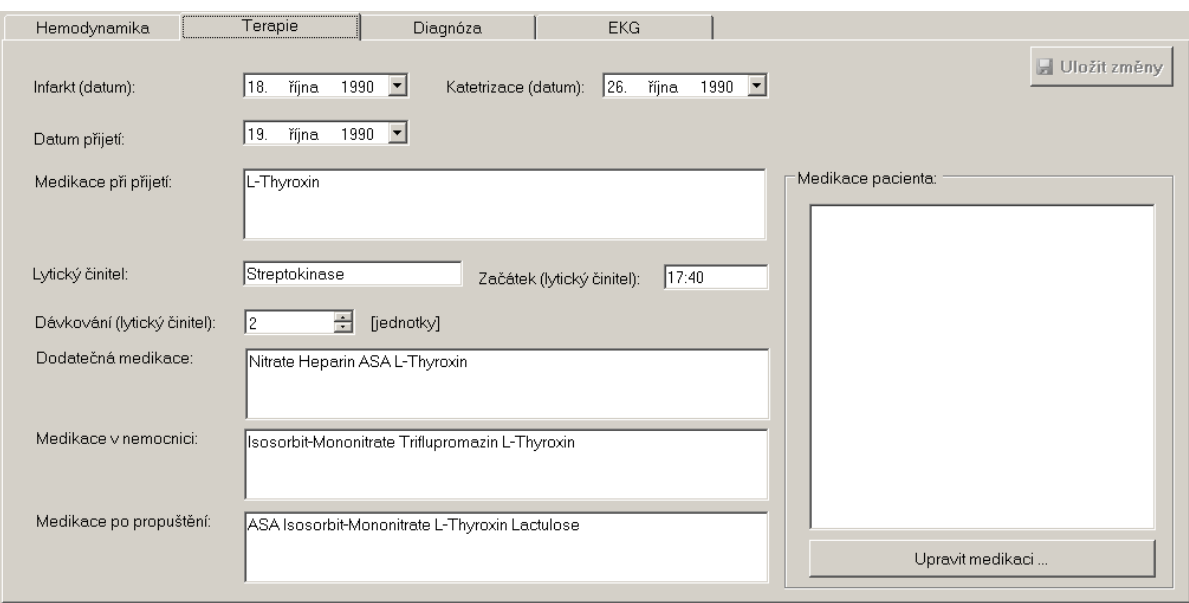

#### **Obr. 3.7 Výřez z hlavního formuláře – záložka Terapie**

<span id="page-31-0"></span>Poslední z první trojice je záložka diagnózy [\(Obr. 3.8\)](#page-31-1). Kromě svých vlastních parametrů popsaných v kapitole [3.2.1.3,](#page-27-0) obsahuje i tabulku, která sleduje diagnózy popsané dle mezinárodní klasifikace nemocí. Tato tabulka však slouží pouze pro náhled. Pokud uživatel potřebuje jakkoliv seznam editovat, je nutné stisknout tlačítko *Upravit diagnózy*, které se nalézá pod tabulkou diagnóz.

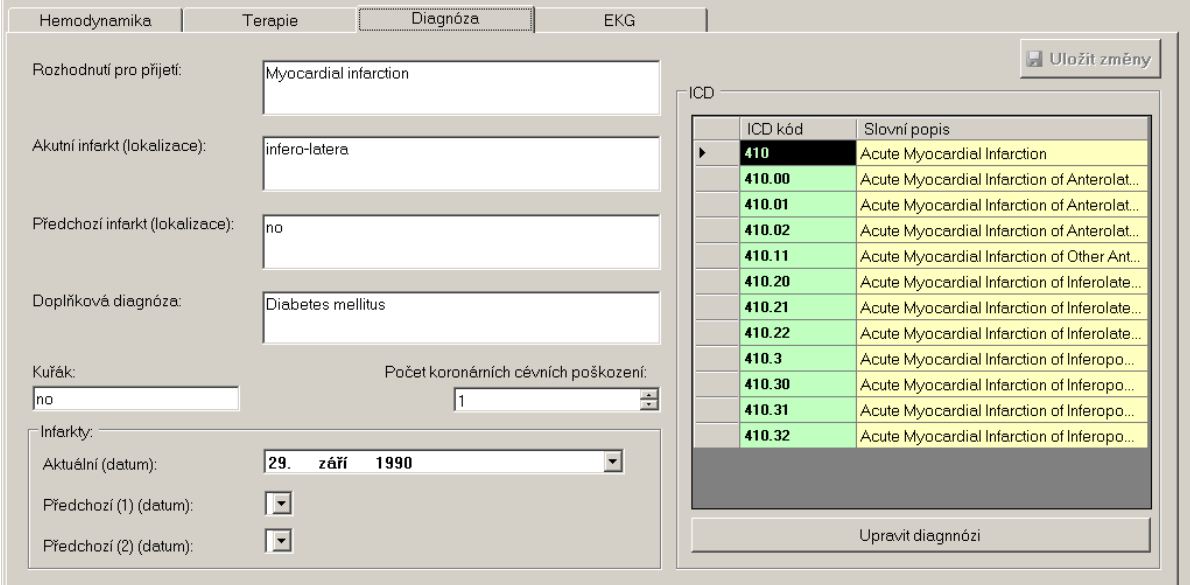

**Obr. 3.8 Výřez z hlavního formuláře – záložka Diagnóza**

<span id="page-31-1"></span>V levé části záložky *EKG* [\(Obr. 3.9\)](#page-32-1) je seznam svodů a jeho základních parametrů. Po vybrání požadovaného svodu ze seznamu svodů (tento seznam lze editovat tlačítkem *Upravit svody…*) se do rozbalovacího seznamu v rámci *srdeční akce* načtou všechny parametry (srdeční akce), které jsou k danému svodu přidružené (tyto parametry lze opět editovat tlačítkem *Přidat/odebrat srdeční akci…*). Pokud uživatel potřebuje zobrazit všechny srdeční akce ze všech svodů, poslouží mu k tomu tlačítko *Zobrazit všechny srdeční akce*, které po stisknutí zobrazí tabulku [\(Obr. 3.10\)](#page-32-2) se všemi parametry na všech přiřazených svodech.

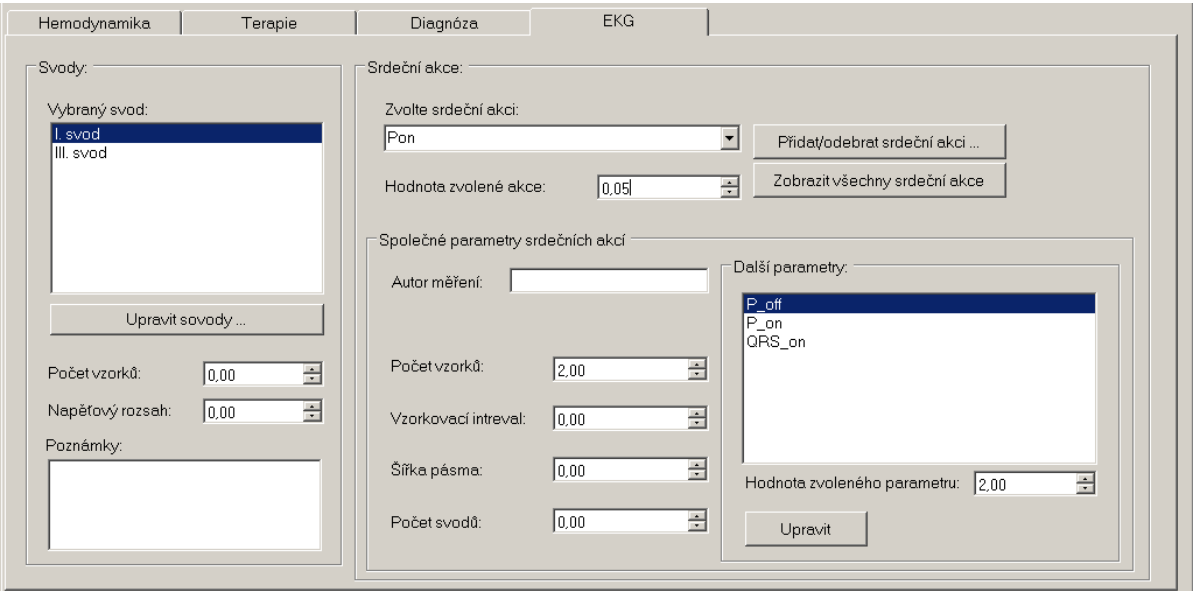

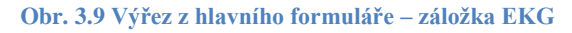

<span id="page-32-1"></span>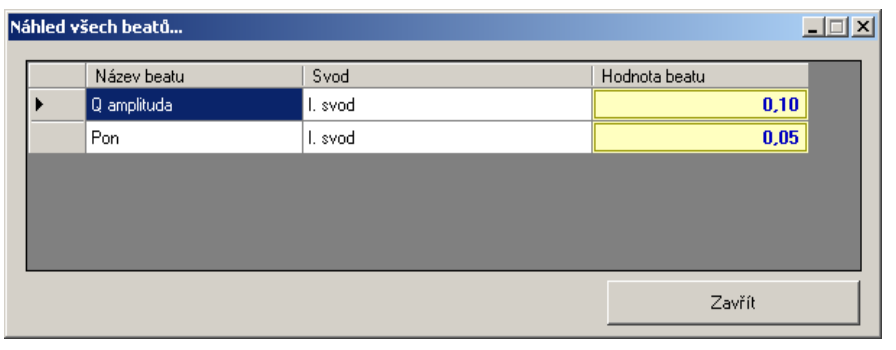

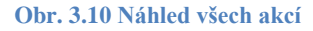

#### <span id="page-32-2"></span><span id="page-32-0"></span>**3.3.3 Číselníky**

Číselníky [\(Obr. 3.11\)](#page-33-0) jsou další skupinou formulářů, které jsou pro uživatele k dispozici. Jelikož databáze se snaží být co nejvíce "otevřená", bylo třeba poskytnout uživateli rozhraní, ve kterém se dají přidávat a odebírat položky, které jsou v "hlavních" číselnících [\(Obr. 3.12\)](#page-33-1). Neboť i tyto "hlavní" číselníky, jakými jsou seznamy profesí, medikací, svodů, srdečních akcí (dále jen akcí) a akcí společných pro všechny svody, je třeba aktualizovat. Proto byla možnost přidávání resp. odebírání položek umožněna i formulářům pracujícími s těmito číselníky.

Formulář číselníku je tvořen jedním seznamem, který obsahuje všechny již přidané položky, které se vztahují k danému záznamu, dále je zde jeden rozbalovací seznam, který představuje všechny možné hodnoty, uložené v nadřazeném "hlavním" číselníku, který samozřejmě umožňuje po jeho otevření stisknutím tlačítka "*Přidat do seznamu"* hodnoty upravovat.

Profese

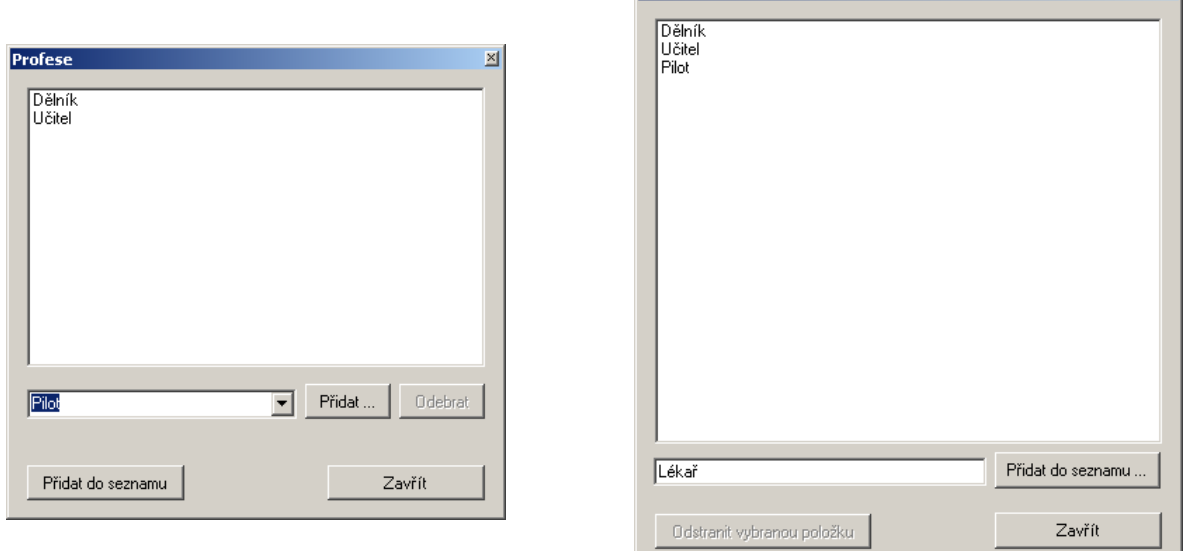

**Obr. 3.11 Ukázka číselníku profese**

<span id="page-33-1"></span>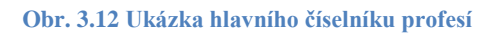

 $\mathbb{Z}$ 

<span id="page-33-0"></span>Pro číselník ICD byl vytvořen jiný formulář [\(Obr. 3.13](#page-33-2) a [Obr. 3.14\)](#page-34-1), který obsahuje tabulku, která se pro zobrazování ICD hodí lépe než-li seznam v předchozích číselnících, navíc je v tabulce možné řadit ICD buď podle kódu nebo popisu ICD. Samozřejmě je i nad tímto číselníkem číselník, který obsahuje veškeré přidané mezinárodní klasifikace nemocí.

|       | ICD kód          | Slovní popis                                                                                                    |  |  |  |  |  |
|-------|------------------|----------------------------------------------------------------------------------------------------|--|--|--|--|--|
|       | 410              | Acute Myocardial Infarction                                                                                                    |  |  |  |  |  |
|       | 410.00           | Acute Myocardial Infarction of Anterolateral Wall, Episode of Care Unspecified                                                                                                    |  |  |  |  |  |
|       | 410.01           | Acute Myocardial Infarction of Anterolateral Wall, Initial Episode of Care<br>Acute Mvocardial Infarction of Anterolateral Wall, Subsequent Episode of Care                                                                                   |  |  |  |  |  |
|       | 410.02           |                                                                                                    |  |  |  |  |  |
|       | 410.11           | Acute Myocardial Infarction of Other Anterior Wall, Intitial Episode of Care                                                                                                    |  |  |  |  |  |
|       | 410.20           | Acute Mvocardial Infarction of Inferolateral Wall, Episode of Care Unspecified<br>Acute Mvocardial Infarction of Inferolateral Wall, Initial Episode of Care<br>Acute Myocardial Infarction of Inferolateral Wall, Subsequent Episode of Care |  |  |  |  |  |
|       | 410.21           |                                                                                                    |  |  |  |  |  |
|       | 410.22           |                                                                                                    |  |  |  |  |  |
|       | 410.3            | Acute Myocardial Infarction of Inferoposterior Wall<br>Acute Myocardial Infarction of Inferoposterior Wall, Episode of Care Unspecified                                                                                                    |  |  |  |  |  |
|       | 410.30           |                                                                                                    |  |  |  |  |  |
|       | 410.31           | Acute Myocardial Infarction of Inferoposterior Wall, Initial Episode of Care                                                                                                    |  |  |  |  |  |
|       |                  |                                                                                                    |  |  |  |  |  |
|       | 410.32           | Acute Myocardial Infarction of Inferoposterior Wall, Subsequent Episode of Care                                                                                                    |  |  |  |  |  |
|       |                  |                                                                                                    |  |  |  |  |  |
|       |                  | Acute Myocardial Infarction of Inferolateral Wall, Initial Episode of Care<br>Přidat diagnosu<br>Odebrat                                                                                                    |  |  |  |  |  |
| 410.2 |                  | Acute Myocardial Infarction of Inferolateral Wall                                                                                                    |  |  |  |  |  |
|       | 410.20           | Acute Myocardial Infarction of Inferolateral Wall, Episod<br>Zobrazit seznam diagnós                                                                                                    |  |  |  |  |  |
|       | 410.21<br>410.22 | Acute Myocardial Infarction of Inferolateral Wall, Initia<br>Acute Myocardial Infarction of Inferolateral Wall, Subseq                                                                                                    |  |  |  |  |  |
| 410.3 |                  | Acute Myocardial Infarction of Inferoposterior Wall                                                                                                    |  |  |  |  |  |

<span id="page-33-2"></span>**Obr. 3.13 Číselník ICD**

| ICD seznam |                       |                                                                                  | $\times$                 |  |  |  |  |
|------------|-----------------------|----------------------------------------------------------------------------------|--------------------------|--|--|--|--|
|            | ICD kód               | Slovní popis                                                                     |                          |  |  |  |  |
|            | 410                   | Acute Myocardial Infarction                                                      |                          |  |  |  |  |
|            | 410.0                 | Acute Myocardial Infarction of Anterolateral Wall                                |                          |  |  |  |  |
|            | 410.00                | Acute Myocardial Infarction of Anterolateral Wall, Episode of Care Unspecified   |                          |  |  |  |  |
|            | 410.01                | Acute Myocardial Infarction of Anterolateral Wall, Initial Episode of Care       |                          |  |  |  |  |
|            | 410.02                | Acute Myocardial Infarction of Anterolateral Wall, Subsequent Episode of Care    |                          |  |  |  |  |
|            | 410.1                 | Acute Myocardial Infarction of Other Anterior Wall                               |                          |  |  |  |  |
|            | 410.10                | Acute Myocardial Infarction of Other Anterior Wall, Episode of Care Unspecified  |                          |  |  |  |  |
|            | 410.11                | Acute Myocardial Infarction of Other Anterior Wall, Intitial Episode of Care     |                          |  |  |  |  |
|            | 410.12                | Acute Myocardial Infarction of Other Anterior Wall, Subsequent Episode of Care   |                          |  |  |  |  |
|            | 410.2                 | Acute Myocardial Infarction of Inferolateral Wall                                |                          |  |  |  |  |
|            | 410.20                | Acute Myocardial Infarction of Inferolateral Wall, Episode of Care Unspecified   |                          |  |  |  |  |
|            | 410.21                | Acute Myocardial Infarction of Inferolateral Wall, Initial Episode of Care       |                          |  |  |  |  |
|            | 410.22                | Acute Myocardial Infarction of Inferolateral Wall, Subsequent Episode of Care    |                          |  |  |  |  |
|            | 410.3                 | Acute Myocardial Infarction of Inferoposterior Wall                              |                          |  |  |  |  |
|            | 410.30                | Acute Myocardial Infarction of Inferoposterior Wall, Episode of Care Unspecified |                          |  |  |  |  |
|            | 410.31                | Acute Myocardial Infarction of Inferoposterior Wall, Initial Episode of Care     | $\overline{\phantom{a}}$ |  |  |  |  |
|            | Přidat novou diagnosu | Odebrat záznam                                                                   |                          |  |  |  |  |
|            | ICD kód:              |                                                                                  |                          |  |  |  |  |
|            | Slovní popis:         |                                                                                  |                          |  |  |  |  |
|            |                       | Přidat                                                                           |                          |  |  |  |  |
|            |                       |                                                                                  |                          |  |  |  |  |
|            | Zavřít                |                                                                                  |                          |  |  |  |  |

**Obr. 3.14 Hlavní číselník ICD – seznam všech mezinárodních klasifikací nemocí**

#### <span id="page-34-1"></span><span id="page-34-0"></span>**3.3.4 Přidávání záznamů z PTB databáze**

Pro spolupráci s daty převzatými z PTB databáze bylo třeba navrhnout rozhraní, které by bylo schopno načíst a přidat tato data do databáze EKG.

Data v PTB byla členěna do složek, kde každá složka představuje jednoho konkrétního pacienta. Ve složce je uložen jeden nebo více souborů (dle počtu uložených měření) s příponou HEA, které představují hlavičkový soubor, ve kterém jsou obsaženy informace o pacientovi, datu měření, terapii, diagnóze, a medikaci. Dále složka obsahuje soubory s příponou DAT. Název těchto souborů je shodný s názvem hlavičkového souborů.

Pro načítání a zpracovávání hlavičkových souborů byl vytvořen seznam – "maska" všech atributů, které hlavičkový soubor obsahuje. Seznam umožňuje přidávat atributy a měnit tak schopnost načítání HEA souborů, aniž by byla zapotřebí rozsáhlá úprava zdrojového kódu aplikace (úprava kódu by byla zapotřebí pouze definování zápisu do databáze).

Po spuštění příslušného formuláře [\(Obr. 3.15\)](#page-35-1) je načtena "maska" jež obsahuje atributy, které mají být v HEA souborů vyhledány. Poté uživatel vybere jeden soubor nebo označí složku, která má být do hloubky prohledána na přítomnost všech HEA souborů. Pokud je vybrána možnost hledání více souborů, je uživateli nabídnuta i možnost, že každá složka obsahuje měření jednoho pacienta, což odpovídá struktuře PTB databáze. Poté je složka prohledána a jsou načteny a rozřazeny dle "masky" všechny atributy a jejich hodnoty.

Výsledek prohledávání a načtení souboru čí souborů je zobrazen v tabulce. Pokud uživatel souhlasí, jsou data importována do databáze a je tak v databázi vytvořen záznam nového pacienta a jeho měření.

Jelikož bylo třeba hodnoty parametrů upravit, aby měly jednotný formát (mimo textu), bylo vytvořeno v aplikaci několik funkcí, které tuto činnost zajišťují. Pokud je hodnota nepřeveditelná (např. místo číselné hodnoty je u atributu text *n/a*) nebo hodnota k příslušnému atributu nebyla zadána, je takováto hodnota označena buď nulou, nebo nejnižší možnou hodnotou (např. u data). Jelikož například u datumu narození byl uveden pouze věk, bylo datum narození přepočítáno podle data měření, tj. od data měření byl odečten věk a tím bylo získáno datum narození. Tento přepočet může způsobit odchylku menší než jeden rok, jež nepředstavuje vážnou chybu.

Po odeslání je uživatel informován o provedené transakci a tabulka je vymazána.

Formulář zajišťující výše popsané operace je možno spustit z hlavního formuláře, vybráním v horním menu *Soubor* položku *Načíst…*.

| ECG date:  | ID_Patient: | age: | sex:   | Reason for<br>admission: | Acute<br>infarction<br>(localization): | Former<br>infarction<br>(localization): | Addition<br>diagnos |
|------------|-------------|------|--------|--------------------------|----------------------------------------|-----------------------------------------|---------------------|
| 21/02/1997 | 4           | 40   | male   | Healthy control          | no.                                    | no.                                     | no                  |
| 04/03/1997 | 4           | 40   | male   | Healthy control          | no                                     | no                                      | no                  |
| 04/03/1997 | 4           | 40   | male   | Healthy control          | no                                     | no                                      | no                  |
| 14/02/1997 | 5           | 54   | male   | Healthy control          | no.                                    | no.                                     | no.                 |
| 18/02/1997 | 6           | 62   | male   | Cardiomyopathy           | no                                     | no                                      | Atrial fibi         |
| 18/02/1997 | 7           | 57   | male   | Cardiomyopathy           | no                                     | no                                      | Atrial fibr         |
| 21/02/1997 | 8           | 69   | male   | Healthy control          | no.                                    | no.                                     | no                  |
| 20/02/1997 | 9           | 64   | female | Cardiomyopathy           | no                                     | no                                      | Dilated o           |
| 20/02/1997 | 10          | 68   | male   | Cardiomyopathy           | no                                     | no                                      | Atrial fibr         |
| 20/02/1997 | 11          | 42   | male   | Dysrhythmia              | no.                                    | no.                                     | WPW-st              |
| 27/02/1997 | 12          | 58   | female | Myocardial infarct       | inferior                               | no.                                     | unknow              |
| 21/02/1997 | 13          | n/a  | male   | Healthy control          | no.                                    | no                                      | no.                 |
| 27/02/1997 | 14          | 51   | male   | Myocardial infarct       | l no                                   | inferior                                | unknow -            |
|            |             |      |        |                          |                                        |                                         |                     |

**Obr. 3.15 Formulář pro načítání souborů z PTB databáze**

#### <span id="page-35-1"></span><span id="page-35-0"></span>**3.4 Komunikace s databází a práce s daty**

Ke komunikaci s databází byla použita knihovna *Oracle.DataAccess.dll* verze 2.111.6.20, která obsahuje veškeré potřebné procedury pro práci s Oracle databází.

Po navázání komunikace, které je popsáno v kapitole 3.3.1 *Přihlášení do databáze*, je již možné provádět nad databází operace typu *Insert, Delete, Update* a *Select.*

Většina potřebných funkcí je vytvořena a obsažena ve třídě *ConnectionORACLE*. Společně s touto třídou je v souboru *ConnectionORACLE.cs* i skupina tříd, které reprezentují jednotlivé tabulky. Tyto třídy jsou například využity při přidávání dat z PTB databáze. Pro další práci s databází jsou použity jiné metody, které jsou níže popsány.

#### <span id="page-36-0"></span>**3.4.1 Načítání dat**

je nejjednodušší operace, provádí se voláním příkazu *Select.* Při načítání hlavního formuláře je nejprve zavolán příkaz *Select*, který zjišťuje počet vložených záznamů resp. pacientů. Pokud je skalár nenulový, je volán další *Select*, který načte seznam všech ID pacientů. Poté jsou pro zvoleného pacienta načtena všechna jeho měření. Po vybrání příslušného měření je načten i zbytek záznamů, jakými jsou informace o hemodynamice, terapii, diagnóze a rozměřeném EKG průběhu.

Všechny načtené záznamy jsou uloženy ve třídě *DataSet*, ke které je přidružena třída *OracleDataAdapter*, který uchovává parametry potřebné k dalším úkonům, jako například lze pomocí třídy *OracleDataAdapter* volat příkazy *Insert, Delete* a *Update*.

Výsledek volání příkazu *Select*, který je uložen ve třídě *DataSet* je rozdělen na tabulky, které se dále dělí na sloupce, řádky a jednotlivé buňky. Toto členění umožňuje velmi efektivní a jednoduchý přístup k načteným datům a jejich úpravu. Navíc třída *DataSet* má stejnou strukturu jako objekt *DataGridView*, který byl použit pro tabulky ve formulářích, což umožňuje jednoduchý export a import dat.

#### Ukázka zdrojového kódu, který je použit pro načítání dat a ukládání do třídy *DataSet*

```
public DataSet SQL Run SELECT(string SOL)
{
    MSG Ex = null; DataSet vystup = new DataSet();
     try {
         adapter = new OracleDataAdapter();
         OracleCommand select = conn.CreateCommand();
        select.CommandText = SOL;
         adapter.SelectCommand = select;
         adapter.Fill(vystup);
     }
     catch (Exception e)
     {
        MSG Ex = e; }
     return vystup;
}
```
#### <span id="page-37-0"></span>**3.4.2 Úprava dat**

Jak již bylo zmíněno, k práci s daty byla použita třída *DataSet* a třída *OracleDataAdapter.* Díky těmto třídám je velice snadné mazat, přidávat a aktualizovat záznamy. V třídě *DataSet* jsou záznamy dle potřeb nastaveny. Dále je v třídě *OracleDataAdapter* přidán patřičný příkaz *Insert, Delete* nebo *Update* a data jsou zapsána do databáze.

Aby byl zajištěn korektní zápis, je každá tato operace ošetřena transakcí, která zajistí, že do databáze může přistupovat více uživatelů a přesto nedojde k chybnému zápisu (podrobněji viz kapitola 1.6 *Transakce.*

Samotná aktualizace dat je u základních informací o pacientovi, měření a parametrů EKG signálu prováděna automaticky bez zásahu uživatele. Pouze položky hemodynamiky, terapie a diagnózy jsou nastaveny tak, že po změně se aktivuje tlačítko pro uložení dat a po jejím stisknutí se tyto tabulky aktualizují. Pokud by uživatel změnil pacienta nebo měření, je dialogovým oknem upozorněn o změnách a je mu navržena možnost uložení.

Ukázka zdrojového kódu, který je použit pro aktualizování dat

```
public DataSet SOL Run UPDATE(OracleDataAdapter _adapter, DataSet data)
{
    MSG Ex = null; OracleTransaction transaction = null;
    DataSet _data = data;
     try
     {
         transaction = conn.BeginTransaction();
adapter.Update(data);
 transaction.Commit();
     }
     catch (Exception e)
\left\{\begin{array}{ccc} \end{array}\right\}data = data;MSG Ex = e; transaction.Rollback();
 }
     return data;
}
```
Ukázka zdrojového kódu, který je použit ke komunikaci s databází

```
public void SQL_Run(string SQL)
{
    OracleTransaction transaction = null;
   OracleCommand command = null; try
    {
       transaction = conn. BeginTransaction();
        command = conn.CreateCommand();
 command.Transaction = transaction;
command.CommandText = SQL;
 if (command.ExecuteNonQuery() != 1) throw new Exception(
 "Při komunikaci došlo k chybě. Data nebyla odeslána do databáze.");
        transaction.Commit();
    }
    catch (Exception e)
    {
       MSG Ex = e; if (transaction != null) transaction.Rollback();
    }
}
```
#### <span id="page-39-0"></span>**4 Závěr**

Tato práce, si kladla za cíl vytvořit optimální strukturu databáze průběhů EKG včetně grafického rozhraní. Grafické rozhraní má za úkol skloubit jednoduché ovládání s maximální možnou mírou uživatelské přizpůsobivosti pro co nejpřehlednější práci s navrženou databází. Tento cíl je splněn.

Databáze EKG se nesnaží pokrýt celou oblast zpracování EKG průběhů, ale pouze část, která se zabývá spojitostmi akutního srdečního infarktu s hemodynamikou, diagnózami a terapiemi včetně některých parametrů EKG signálu získaných z klasického 12-ti svodového EKG. Jako vzor posloužila již existující PTB databáze, z níž byla převzata řada parametrů a základní členění. Samotné ukládání parametrů a hodnot získaných z EKG bylo navrženo co možná nejobecněji, aby byla pokryta co největší oblast všech možných parametrů, které by byly v budoucnu žádoucí.

Databáze průběhů EKG byla rozčleněna pomocí záložek. Ve spodní části hlavního formuláře jsou nejdůležitější základní informace o pacientovi a měření. V záložkách, jimiž lze procházet, uživatel nalezne záznamy o hemodynamice, terapii, diagnóze a parametry EKG signálu. Poslední záložka je jedinou, která nebyla v PTB databázi definovaná. Parametry pro tuto skupinu obsahují parametry EKG, parametry svodů a parametry srdečních akcí na jednotlivých svodech. Pro všechny tyto parametry byly použity číselníky, aby si uživatel v případě potřeby požadovaný parametr dodefinoval.

Databázi a její vlastnosti lze jednoduše aktualizovat, veškeré číselníky jsou uživatelům k dispozici, což umožňuje vždy přidání aktuálních položek, ať už jde o číselníky profesí, či o číselník mezinárodního klasifikátoru nemocí. Jelikož pro databázi průběhů EKG posloužila jako předloha PTB databáze, je možné záznamy z této databáze bez problémů importovat do databáze EKG. Nové záznamy se však dají dle potřeby přidávat i ručně.

Databázi bude moci využívat více uživatelů, resp. budou moci přistupovat k databázi uložené na serveru. Databáze EKG je proto ošetřena proti riziku špatného zápisu při více násobném přístupu, tj. při komunikaci s databází, zejména při zápisu, jsou použity transakce, které zajišťují bezproblémový zápis, a v případě jakékoliv chyby ukončení celé operace.

Určené cíle této práce byly splněny. Praxe může ukázat, kde leží klady a na druhou stranu nedostatky této databáze. V případě jakýchkoliv nedostatků je velice jednoduché upravit požadované vlastnosti, neboť byla velká snaha na zachování přehledného celého kódu.

#### <span id="page-40-0"></span>**Seznam použité literatury**

- <span id="page-40-10"></span>[1] John R. Hampton, překlad: prof. MUDr. Pravoslav Hykeš, DrSc. *EKG pro praxi.*  Person Professional Limited, 1992. Translatin Grada Publishing, 1997. ISBN 80-7169-426-6
- <span id="page-40-7"></span>[2] Prof. MUDr. Jan Lukl, CSc. *Klinická kardiologie stručně*. Univerzita Palackého v Olomouci 2004. ISBN 80-244-0876-7
- <span id="page-40-8"></span>[3] MUDr. Jiří Kolář a kolektiv. *Kardiologie pro sestry intenzivní péče a studenty medicíny I. a II. díl* – třetí aktualizované a rozšířené vydání. AKCENTA, 2003. ISBN 80-86232-06-09
- <span id="page-40-9"></span>[4] Jaakko Malmivuo & Robert Plonsey. *Bioelectromagnetism - Principles and Applications of Bioelectric and Biomagnetic Fields*. Oxford University Press, New York. 1995
- <span id="page-40-11"></span>[5] V. Chaloupka. *Elektrokardiografie*[online]. 18.9.2008. URL <http://www.zdravcentra.cz/cps/rde/xchg/zcsk/xsl/3141\_6763.html#21>
- <span id="page-40-12"></span>[6] Jakub Kolátek. *Bakalářská práce: Generátor EKG křivky pro potřeby simulačních modelů*. ČVUT. 2006
- <span id="page-40-3"></span>[7] David C. Kreines, překlad: Tomáš Hlaváč. *Oracle DBA Kapesní průvodce*. Grada Publishing, a.s., 2006. ISBN 80-247-1669-0
- [8] Miroslav Virius. *C# Hotová řešení*. Computer Press, a.s., 2006. ISBN 80-251-1084-2
- [9] John Sharp, Jon Jagger, překlad: Jan Jagger. *Microsoft Visual C# .NET krok za krokem*. Mobil Media a.s., 2002. ISBN 80-86593-27-4
- <span id="page-40-4"></span>[10] Kevin Loney, Bob Bryla, překlad Milan Daněk, Antonín Novotný. *Mistrovství v Oracle Database 10g*. . Computer Press, a.s. ISBN 80-251-1277-2
- <span id="page-40-2"></span>[11] Jaromír Skřivan. *Databáze a jazyk SQL*[online]*.* 4.8.2000. URL <http://interval.cz/clanky/databaze-a-jazyk-sql/>
- <span id="page-40-6"></span>[12] Vebloud. *Teorie databází: Transakce*[online]. 22.12.2005. URL <http://www.manualy.net/article.php?articleID=8>
- <span id="page-40-13"></span>[13] Michal Naiman. *Architektura .NET frameworku*[online], 8.3.2002. URL <http://interval.cz/clanky/architektura-net-frameworku/>
- <span id="page-40-1"></span>[14] Přispěvatelé Wikipedie, *Databáze* [online], Wikipedie ©2009. 12. 01. 2009 . URL <http://cs.wikipedia.org/wiki/Databaze>
- <span id="page-40-5"></span>[15] Přispěvatelé Wikipedie, *Klient-server* [online], Wikipedie ©2008, 9. 12. 2008., URL < http://cs.wikipedia.org/wiki/Klient-server >